# **APLIKASI TAJWID BERBASIS** *ANDROID*

**SKRIPSI**

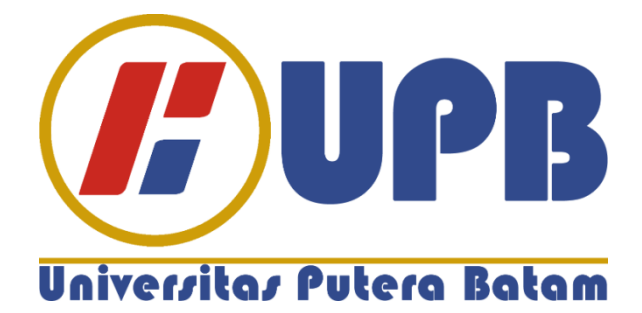

**Oleh: Kiki Andria 160210060**

**PROGRAM STUDI TEKNIK INFORMATIKA FAKULTAS TEKNIK DAN KOMPUTER UNIVERSITAS PUTERA BATAM TAHUN 2020/2021**

# **APLIKASI TAJWID BERBASIS** *ANDROID*

# **SKRIPSI**

**Untuk memenuhi salah satu syarat memperoleh gelar Sarjana**

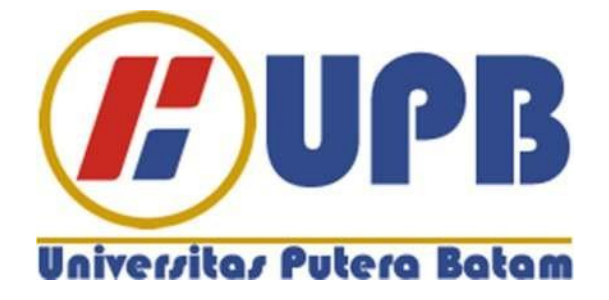

**Oleh: Kiki Andria 160210060**

**PROGRAM STUDI TEKNIK INFORMATIKA FAKULTAS TEKNIK DAN KOMPUTER UNIVERSITAS PUTERA BATAM TAHUN 2020/2021**

# **SURAT PERNYATAAN ORISINALITAS**

Yang bertanda tangan di bawah ini saya:

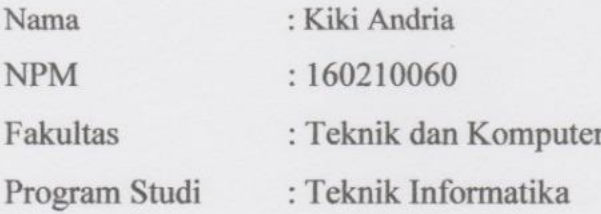

Menyatakan bahwa "Skripsi" yang saya buat dengan judul:

### APLIKASI TAJWID BERBASIS ANDROID

Adalah hasil karya sendiri dan bukan "duplikasi" dari karya orang lain. Sepengetahuan saya, didalam naskah skripsi ini tidak terdapat karya ilmiah atau pendapat yang pernah ditulis atau diterbitkan oleh orang lain, kecuali yang secara tertulis dikutip didalam naskah ini dan disebutkan dalam sumber kutipan dan daftar pustaka.

Apabila ternyata di dalam naskah skripsi ini dapat dibuktikan terdapat unsurunsur PLAGIASI, saya bersedia naskah skripsi ini digugurkan dan skripsi yang saya peroleh dibatalkan, serta diproses sesuai dengan peraturan perundangundangan yang berlaku.

Demikian pernyataan ini saya buat dengan sebenarnya tanpa ada paksaan dari siapapun.

Batam, 27 Januari 2021

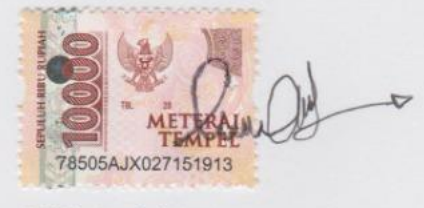

**Kiki Andria** 

160210060

# **APLIKASI TAJWID BERBASIS** *ANDROID*

**SKRIPSI**

**Untuk memenuhi salah satu syarat memperoleh gelar Sarjana**

> **Oleh Kiki Andria 160210060**

**Telah disetujui oleh Pembimbing pada tanggal Seperti tertera dibawah ini**

**Batam, 27 Januari 2021**

**Koko Handoko, S.Kom., M.Kom. Pembimbing**

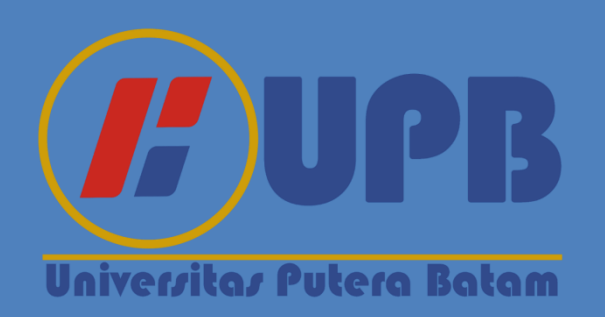

# **ABSTRAK**

Seiringnya perkembangan teknologi di era sekarang ini kian maju dan pesat sehingga dapat mempermudah manusia dalam menciptakan berbagai jenis aplikasi untuk membuat media pembelajaran maupun untuk membantu aktivitas seharihari. Dalam agama Islam, membaca Alqur'an memiliki aturan-aturan tertentu yang disebut dengan tajwid. Tajwid merupakan suatu ilmu yang mempelajari tentang bagaimana cara membaca dan mengucapkan huruf-huruf yang terdapat di dalam kitab suci Alqur'an. Pembelajaran tajwid berguna untuk memperbaiki bagaimana cara pelafalan Alqur'an yang baik dan benar. Masih kurangnya media pembelajaran tentang ilmu tajwid serta sistem pembelajaran yang ada saat ini masih bersifat baku dan membosankan. Metode yang digunakan dalam perancangan aplikasi tajwid berbasis android ini menggunakan metode *Agile* dan *UML (Unified Modeling Language)* serta *software* yang digunakan yaitu *React Native, Node Js, NPM (Node Package Manager), JDK (Java Development Kit), Android SDK (Software Development Kit), Microsoft Visio*. Hasil yang didapatkan dari penelitian ini berupa aplikasi tajwid berbasis *android*. Pada tahap pengujian aplikasi tajwid menggunakan pengujian *black box testing*. Dari hasil pengujian menunjukkan bahwa setiap menu yang dibuat mampu diakses dengan mudah dan berjalan dengan baik. sehingga hasil dari penelitian ini, dapat disimpulkan bahwa hukum tajwid dalam penelitian ini sudah sesuai dengan hukum tajwid yang ada sehingga sudah bisa digunakan, untuk memperbaiki pelafalan Alqur'an yang sesuai dengan hukum tajwid yang telah ditentukan, dan sudah bisa dijadikan bahan pembelajaran untuk anak-anak maupun umat muslim yang sudah dewasa. Pengujian *Black-Box Testing* bertujuan untuk membuktikan jika aplikasi yang telah dirancang dapat berjalan dengan baik pada saat digunakan. aplikasi tajwid berbasis *android* menjadi media pembelajaran yang menarik dan tidak membosankan, mempermudah anak-anak khususnya umat muslim dalam mempelajari ilmu tajwid. Dengan adanya aplikasi tajwid berbasis *android* ini diharapkan dapat mempermudah anak-anak khususnya umat muslim dalam mempelajari ilmu tajwid yang bersifat modern dan aplikasi telah dibuat dengan tampilan yang menarik dan berisikan suara *(sound)* sehingga anak-anak tertarik dan tidak mudah bosan dalam belajar ilmu tajwid.

### *Keywords:* **Aplikasi Pembelajaran, Tajwid***, React Native, Agile, Android*

## **ABSTRACT**

*Along with the development of technology in the current era, it is increasingly advanced and rapid so that it can make it easier for humans to create various types of applications to make learning media and to help with daily activities. In Islam, reading the Alquran has certain rules called tajwid. Tajweed is a science that studies how to read and pronounce the letters contained in the holy book Alquran. Tajweed learning is useful for improving how to pronounce the Alquran properly and correctly. There is still a lack of learning media about recitation and the existing learning system is still standard and boring. The method used in designing the Android-based Tajwid application uses the Agile method and UML (Unified Modeling Language) and the software used is React Native, Node Js, NPM (Node Package Manager), JDK (Java Development Kit), Android SDK (Software Development). Kit), Microsoft Visio. The results obtained from this study are in the form of an Android-based Tajwid application. In the testing phase of the Tajwid application using black box testing. The test results show that each menu made can be accessed easily and runs well. So that the results of this study, it can be concluded that the law of tajwid in this study is in accordance with the existing laws of tajwid so that it can be used, to improve the pronunciation of the Alqur'an in accordance with the predetermined laws of tajwid, and can be used as learning material for children. children and adult Muslims. Black-Box Testing aims to prove if the application that has been designed can run well when used. The Android-based Tajweed application becomes an interesting and not boring learning media, making it easier for children, especially Muslims, to learn the science of Tajweed. With the Android-based Tajweed application, it is hoped that it can make it easier for children, especially Muslims in learning the science of modern tajwid and the application has been made with an attractive appearance and contains sound so that children are interested and don't get bored easily in learning recitation.*

*Keywords: Learning Apps, Tajwid, React Native, Agile, Android*

# **KATA PENGANTAR**

Puji syukur kehadirat Tuhan Yang Maha Esa yang telah melimpahkan segala rahmatdan karunia-Nya, sehingga penulis dapat menyelesaikan laporan tugas akhir yang merupakan salah satu persyaratan untuk menyelesaikan program studi strata satu (S1) pada Program Studi Teknik Informatika Universitas Putera Batam.

Peneliti menyadari bahwa skripsi ini masih jauh dari sempurna. Karena itu, kritik dan saran akan senantiasa penulis terima dengan senang hati. Dengan segala keterbatasan, peneliti menyadari pula bahwa skripsi ini tidak akan selesai tanpa bantuan, bimbingan dan dorongan dari berbagai pihak. Untuk itu dengan segala kerendahan hati, peneliti menyampaikan ucapan terimakasih kepada:

- 1. Ibu Dr. Nur Elfi Husda, S.Kom., M.SI. Selaku Rektor Universitas Putera Batam;
- 2. Ketua Program Studi Teknik Informatika, Bapak Andi Maslan, S.T., M.SI.
- 3. Kepada Ibu Yusli Yenni, S.Kom., M.Kom. Selaku pembimbing akademik selama penulis berada di kampus Universitas Putera Batam.
- 4. Kepada Bapak Koko Handoko, S.Kom., M.Kom. Selaku pembimbing skripsi pada Program Studi Teknik Informatika Universitas Putera Batam.
- 5. Dosen dan Staff Universitas Putera Batam.
- 6. Kedua orang tua, kakak dan keluarga yang selalu memberikan dukungan dan nasehat yang penuh kepada penulis.
- 7. Sahabat-sahabat penulis yang telah memberikan dukungan, berbagi ilmu pengetahuan dan bertukar pikiran dalam menyelesaikan skripsi ini.
- 8. Teman-teman seperjuangan terutama di kelas Teknik Informatika Kampus Tiban yang tidak dapat disebut satu persatu, yang telah membantu dan mendukung hingga skripsi ini selesai.

Semoga Tuhan Yang Maha Esa membalas kebaikan dan selalumencurahkan rahmat dan karunia-Nya. Amin.

Batam, Januari 2021

Kiki Andria Penulis

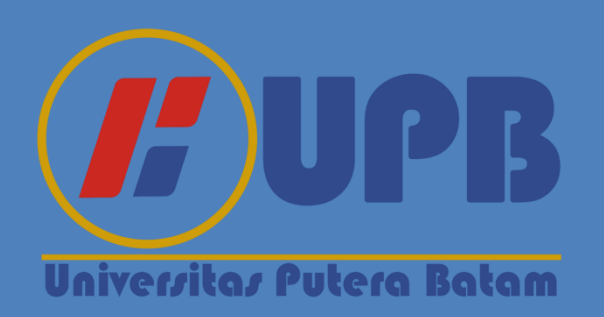

# **DAFTAR ISI**

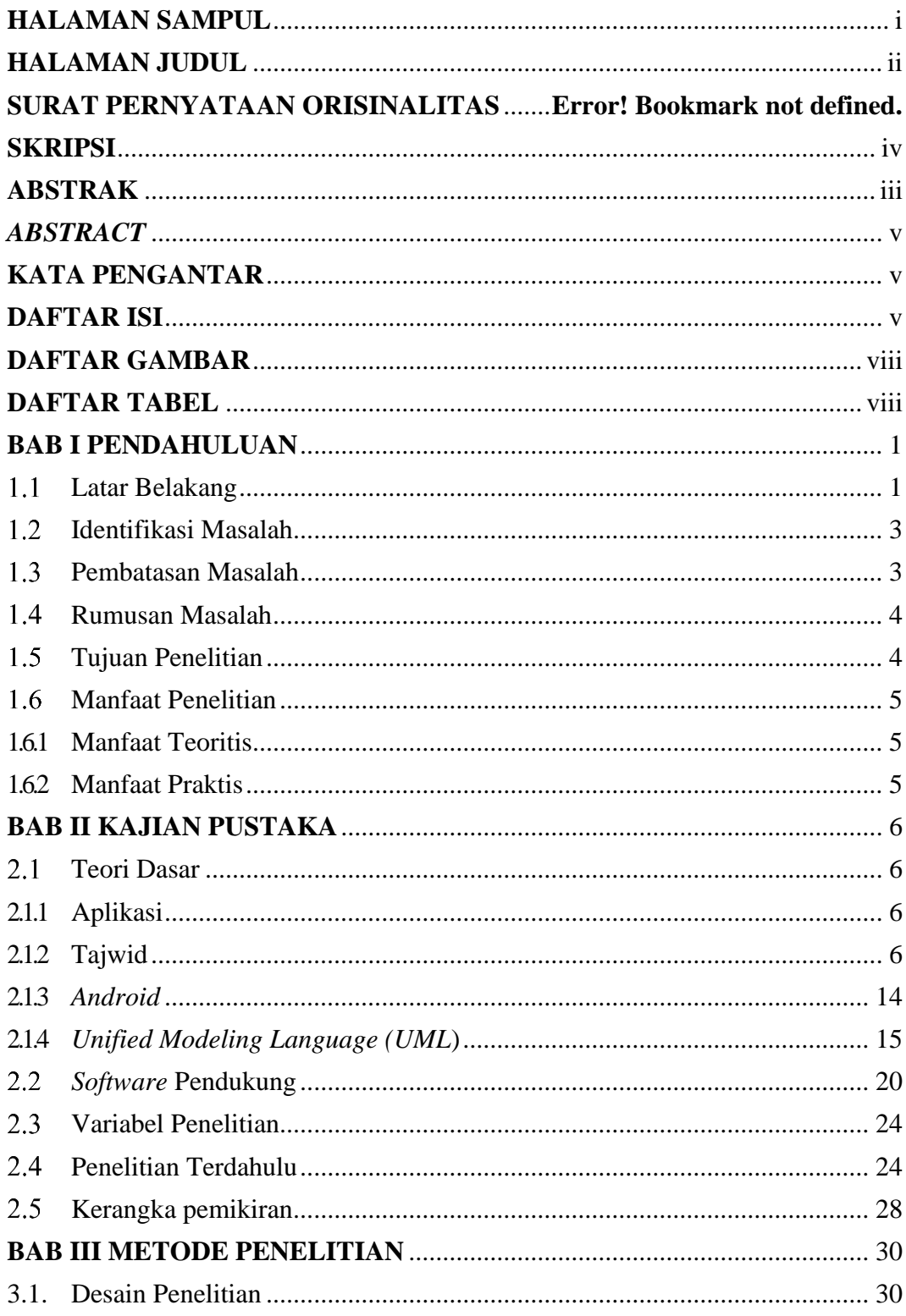

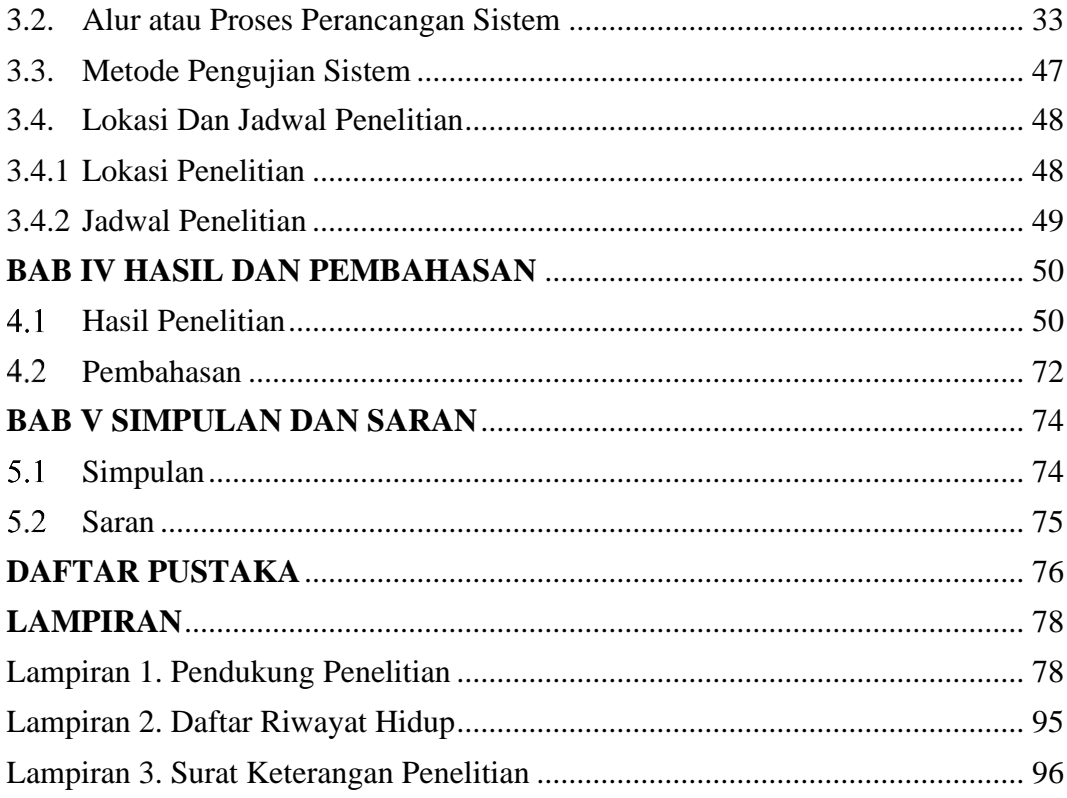

# **DAFTAR GAMBAR**

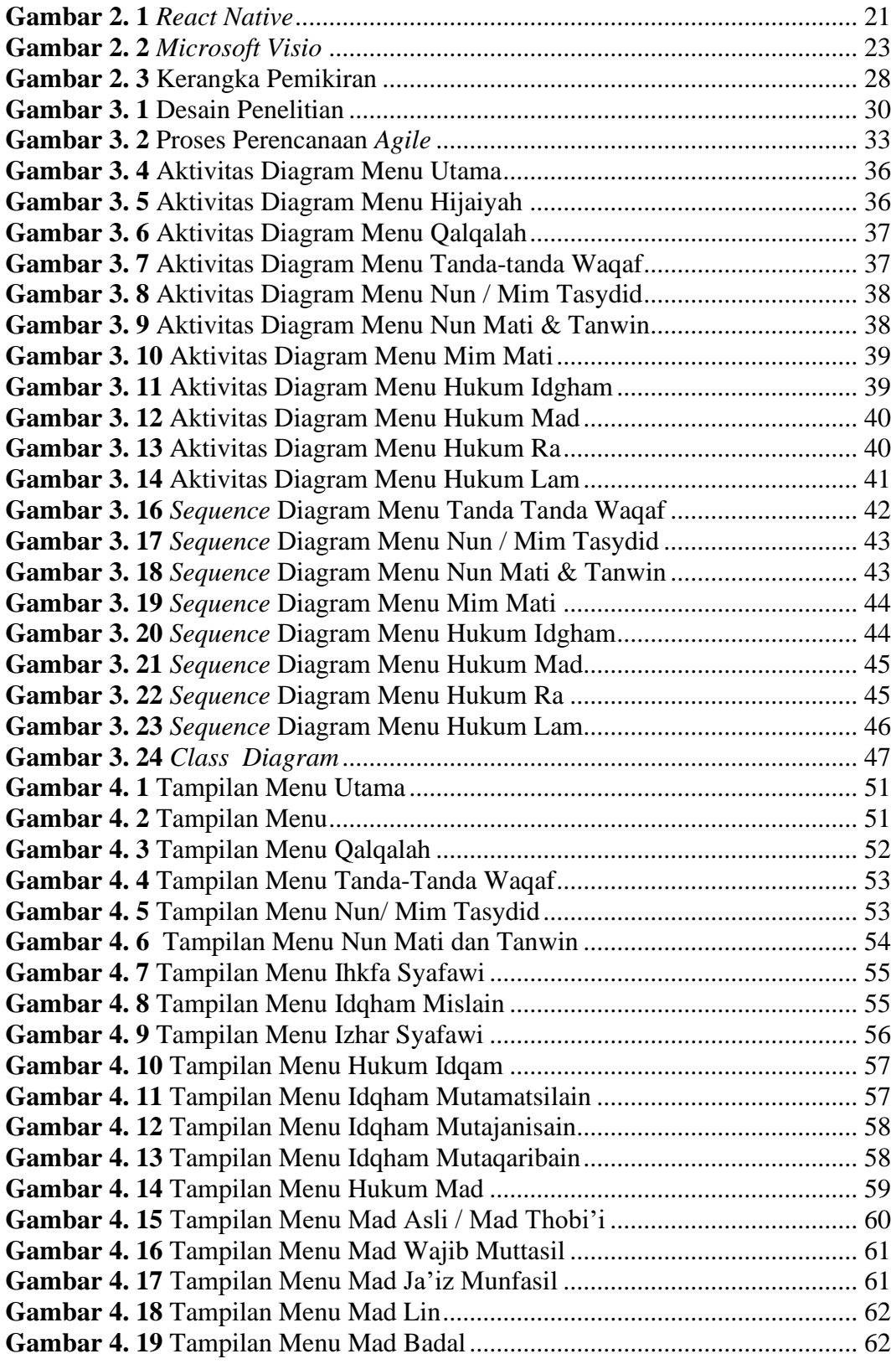

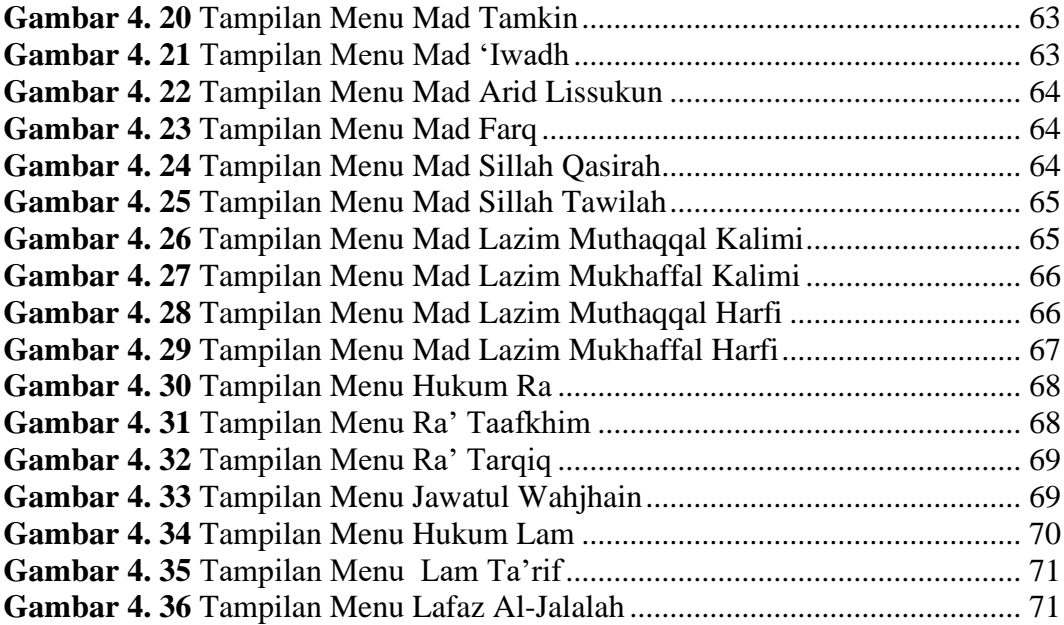

# **DAFTAR TABEL**

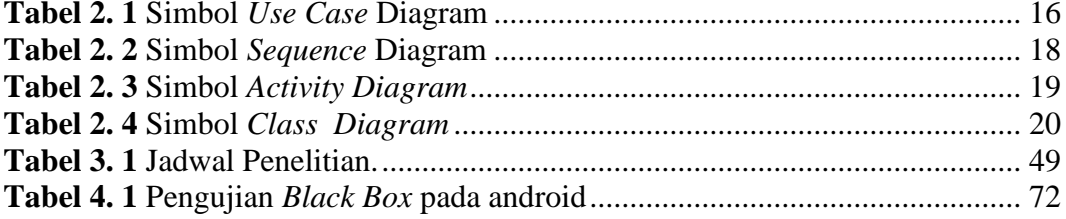

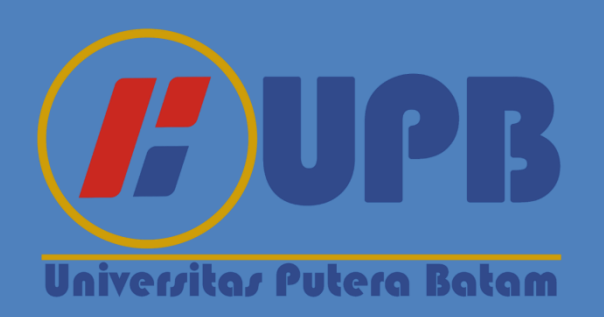

# **BAB I**

# **PENDAHULUAN**

#### **Latar Belakang**

Seiringnya perkembangan teknologi di era sekarang ini kian maju dan pesat sehingga dapat mempermudah manusia dalam menciptakan berbagai jenis aplikasi untuk membuat media pembelajaran maupun untuk membantu aktivitas seharihari. Aplikasi merupakan perangkat lunak komputer yang bertujuan untuk mengerjakan suatu pekerjaan tertentu dan telah di program sesuai dengan kebutuhan pengguna aplikasi tersebut, serta aplikasi juga di sebut sebagai perangkat lunak yang berisi intruksi-intruksi program komputer sehingga dapat menghubungkan antara pengguna dengan perangkat keras komputer.

Dalam agama Islam, membaca Alqur'an memiliki aturan-aturan tertentu yang disebut dengan tajwid. Tajwid merupakan suatu ilmu yang mempelajari tentang bagaimana cara membaca dan mengucapkan huruf-huruf yang terdapat di dalam kitab suci Alqur'an. Seperti yang kita lihat pada era saat ini masih banyak umat muslim yang belum terlalu paham dan fasih dalam pelafalan tajwid di saat membaca al-qur'an maupun dalam sholat, karena hukum mempelajari tajwid merupakan *Fardu Kifayah* tetapi *Fardu A'in* dalam mengamalkan tajwid ketika membaca Alqur'an. Masih kurangnya media pembelajaran tentang ilmu tajwid serta sistem pembelajaran yang ada saat ini masih bersifat baku dan membosankan. Maka dari itu peneliti ingin membuat suatu media pembelajaran tentang ilmu tajwid untuk membantu umat muslim dalam memahami ilmu tajwid dengan mudah berupa sebuah aplikasi pembelajaran tentang ilmu tajwid. Dengan adanya aplikasi ini diharapkan kedepannya dapat membantu umat muslim dalam memahami ilmu tajwid dengan mudah.

Berdasarkan dari data penelitian berupa kuesioner yang dilakukan pada peserta didik TPA Aisyah Darussalam yang berjumlah 36 orang, 25 orang peserta didik atau sekitar 69,45% mengalami kesulitan dalam belajar ilmu tajwid, hal ini dikarenakan pengetahuan tentang ilmu tajwid yang diberikan oleh guru mereka tidak bisa diulang kembali dirumah, terbatasnya sumber referensi menjadikan kendala utama bagi peserta didik. Sisanya 30,55% peserta didik mengetahu memiliki sumber referensi tambahan yang dimiliki oleh masing-masing peserta didik, salah satu sumbernya adalah membeli buku. Menurut (Khaerul, 2018) Teknologi digital dalam pembelajaran baca tulis Alquran merupakan salah satu alat penunjang pembelajaran, keberadaanya sangat dibutuhkan dalam meningkatkan kemampuan membaca Alquran bagi peserta didik. Tujuan utama teknologi pembelajaran adalah untuk memecahkan masalah belajar atau memfasilitasi kegiatan pembelajaran.

Membaca Alqur'an dengan baik dan benar adalah sebuah kewajiban bagi setiap umat muslim, untuk dapat membaca Alqur'an dengan baik dan benar maka kita harus mempelajarinya terlebih dahulu, dalam islam ada ilmu yang mempelajari tentang bagaimana membaca Alqur'an dengan benar dan perlu untuk dipelajari ialah ilmu tajwid (Sudiarjo et al., 2015).

Ilmu tajwid telah diajarkan dari masih anak-anak namun pemahaman tentang ilmu tajwid masih kurang, walaupun ketertarikan belajar ilmu tajwid masih ada tetapi karena waktu yang begitu padat membuat oleh kesibukan keseharian dalam menjalani kehidupan, sehingga membuat umat muslim belum terlalu bisa membagi waktu untuk mempelajri ilmu tajwid (Mutiawani, 2018). Adapun judul skripsi yang akan diangkat oleh peneliti ialah sebuah aplikasi media pembelajaran **"Aplikasi Tajwid Berbasis** *Android***"**.

#### **Identifikasi Masalah**

Adapun permasalahan yang akan di selesaikan dari penelitian ini yaitu, berikut:

- 1. Umat muslim masih ramai yang belum terlalu paham dan fasih dalam pelafalan tajwid.
- 2. Masih kurangnya media pembelajaran tentang ilmu tajwid.
- 3. Sistem pembelajaran yang ada saat ini masih bersifat baku dan membosankan.

#### **Pembatasan Masalah**

Lingkup tentang ilmu tajwid masih begitu luas, sehingga peneliti membuat pembatasan masalah agar penelitian ini bisa fokus pada inti pembahasan yang akan diteliti. Berikut adalah batasan masalah yang akan peneliti batasi:

- 1. Aplikasi ini dirancang merupakan media pembelajaran ilmu tajwid yang berfokus pada hukum tajwid.
- 2. Perancangan aplikasi ini menggunakan *React Native*.
- 3. Aplikasi ini dapat digunakan pada *Android* versi 4.4 *(Kitkat)* sampai dengan versi *Android* terbaru.

#### $1.4$ **Rumusan Masalah**

Dapat diketahui dalam penelitian ini bahwa rumusan masalah yang ada telah dikelompokkan, yaitu:

- 1. Bagaimana merancang aplikasi pembelajaran ilmu tajwid dalam upaya untuk memperbaiki pelafalan Alqur'an sesuai dengan hukum tajwid yang ada?
- 2. Bagaimana cara penerapan dan cara menjalankan apikasi pembelajaran ilmu tajwid untuk umat muslim khususnya untuk anak usia dini?
- 3. Bagaimana membuat agar umat muslim lebih tertarik lagi dalam mempelajari ilmu tajwid?

#### **Tujuan Penelitian**

Penelitian ini mempunyai tujuan dan harapan dalam mempelajari ilmu tajwid adapun tujuan dari penelitian ini adalah sebagai berikut:

- 1. Untuk merancang aplikasi pembelajaran ilmu tajwid dalam upaya untuk memperbaiki pelafalan Alqur'an yang sesuai dengan hukum tajwid yang ada.
- 2. Untuk menerapkan dan menjalankan apikasi pembelajaran ilmu tajwid bagi masyarakat kota Batam maupun daerah lainnya khususnya untuk umat muslim.
- 3. Untuk membuat aplikasi yang lebih menarik dan mudah digunakan agar umat muslim dapat lebih tertarik lagi dalam mempelajari ilmu tajwid.

### **Manfaat Penelitian**

Dalam penelitian ini, peneliti berharap dapat memberikan manfaat untuk umat muslim karena adanya aplikasi tajwid berbasis *Android* maka belajar ilmu tajwid lebih mudah , yaitu:

#### **1.6.1 Manfaat Teoritis**

Terdapat manfaat teoritis dalam penelitian ini, yaitu sebagai berikut:

- 1. Dalam penelitian ini terdapat manfaat serta ilmu pengetahuan bagi umat muslim dalam mempelajari ilmu tajwid.
- 2. Peneliti mengharapakan dapat membantu umat muslim dalam memperbaiki pelafalan ayat suci Alquran yang lebih baik dan benar sesuai hukum tajwid yang ada.

### **1.6.2 Manfaat Praktis**

Terdapat manfaat praktis dalam penelitian ini yang telah peneliti simpulkan, yaitu sebagai berikut:

1. Bagi Universitas

Diharapkan bisa dijadikan sebagai ilmu tambahan untuk pembelajaran pendidikan agama Islam di *e-learning* Universitas Putera Batam.

2. Bagi penulis

Manfaat dalam penelitian berguna untuk memperluas ilmu pengetahuan dalam upaya menciptakan aplikasi sarana pembelajaran.

3. Bagi Pemakai

Diharapkan bisa menambah pengetahuan tentang ilmu tajwid bagi pengguna dalam menggunakan aplikasi tajwid.

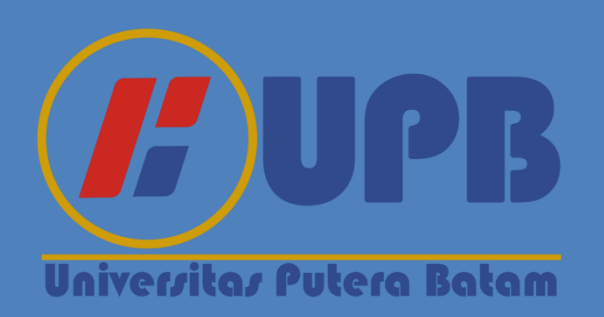

# **BAB II**

# **KAJIAN PUSTAKA**

#### $2.1$ **Teori Dasar**

Teori dasar menggambarkan sebuah teori yang bertujuan untuk membentuk landasan teori dalam penelitian. Landasan dari teori tersebut di maksudkan untuk memaparkan sebuah variabel dalam penelitian dan untuk memberikan jawaban sementara mengenai rumusan masalah dalam penelitian tersebut.

#### **2.1.1 Aplikasi**

Menurut terminologi aplikasi ialah suatu program yang telah rampung dan bisa digunakan dengan tujuan untuk menjalankan berbagai fungsi bagi pemakai jasa aplikasi serta pemakaian aplikasi berbeda yang bisa dipakai bagi suatu target yang diinginkan.

Aplikasi ialah suatu program yang dirancang untuk mengerjakan serta menjalankan pekerjaan spesial untuk pemakai (Maarif et al., 2018). Aplikasi diartikan dalam kamus komputer eksekutif sebagai pemecahan masalah dengan memakai teknik pemrosesan data aplikasi biasanya berpacu pada perhitungan yang pemrosesan datanya diinginkan.

#### **2.1.2 Tajwid**

Tajwid diartikan sebagai suatu ilmu mempelajari tentang bagaimana cara melontarkan huruf dari *makhraj*, *haq* selanjutnya *mustahaq* dari setiap yang ada. Tajwid ialah ilmu tentang bagaimana mempelajari cara menempatkan huruf dengan benar pada tempatnya dan benar menurut tempat keluar huruf (*makhraj),* berhenti *(waqaf),* dan permulaan *(ibtida')*. *Haq* setiap huruf merupakan *shifat* 

*lazimah* (sifat tetap yang harus selalu ada padanya). Sedangkan *mustahaq* huruf merupakan tuntutan yang menjadi haknya, yaitu *shifat 'aridhah* (sifat huruf yang berubah-ubah dan muncul karena keadaannya) (Muflih, n.d.).

Hukum tajwid terbagi menjadi beberapa pokok bahasan yang diantaranya yaitu nun mati dan tanwin, mim mati, hukum idgham, hukum mad, hukum ra, hukum lam, nun/mim tasydid, dan qalqalah. Maksud dari hukum-hukum tersebut sebagai berikut:

1. Nun mati dan Tanwin

Pada Alqur'an terdapat aturan dan yang musti diketahui, pertama ialah hukum nun mati bertemu suatu huruf tertentu, hukum ini terbagi menjadi beberapa jenis yaitu:

- a. Izhar berarti melafalkan huruf nun mati dan tanwin yang jelas dan tegas tanpa dengung, huruf izhar antara lain yaitu alif (), ha( $\tau$ ), kho( $\dot{\tau}$ ), ain( $\xi$ ), ghoin( $\xi$ ), dan ha( $\triangle$ ).
- b. Idgham diartikan meleburkan maupun memasukkan, huruf idgham yaitu ya(د), ra(ر), lam( $\delta$ ), mim( $\delta$ ), nun(i), dan wau(و) adapun idgham bi ghunah berarti meleburkan atau memasukan huruf tersebut beserta didengungkan terjadi ketika huruf tersebut berjumpa huruf idgham selain idgham bi la ghunah. serta idgham yang termasuk kedalam nun mati dan tanwin dikelompokkan sebagai idgham bi la ghunah yang berarti memasukan ataupun meleburkan huruf tersebut dengan tidak didengungkan,hrufnya yaitu ro  $(j)$ , lam  $(j)$ , dan
- c. Ikhfa atau sering juga disebut dengan ikhfa haqiqi dalam hukum nun mati dan tanwin terjadi tatkala suatu huruf dari ikhfa bertemu dengan nun mati dan tanwin, huruf ikhfa yaitu ta(ت), tsa(أ), jim( $\tau$ ), dal(3), dzal(ذ), zay(ق), sin(ش), syin(ش), shod(ص), dhod(ض), tho , zho(ض), zho(ذ), qof(ق), fa( $\leftrightarrow$ ), dan kaf( $\leftrightarrow$ ).
- d. Huruf iqlab ada satu yaitu ba(ب). Iqlab berarti bagaimana cara merubah huruf nun mati dan tanwin sebagai huruf mim mati, ketika huruf nun mati dan tanwin berjumpa huruf ba panjang bacaanya menjadi dua harakat, huruf mim kecil ialah sebgai penenanda untuk tulisan iqlab.
- 2. Mim mati

Merupakan hukum bacaan berdasarkan pada ketika mim mati dengan huruf tertentu bertemu, berikut:

- a. Ikhfa syafawi terjadi pada saat mim mati berjumpa ba $(\rightarrow)$ . Bacaanya mesti didengungkan yang panjang bacaanya dua harakat.
- b. Idgham mislain dibaca seperti suara mim ganda maupun ditasydidkan sambil menyamarkan bacaannya dengan panjang dua harkat. Idgham mislain terjadi apabila mim mati berjumpa huruf mim(م), selain itu idgham ini juga sebagai idgham syafawi serta idgham mimi.
- c. Izhar syafawi terjadi ketika mim mati dan semua huruf hijaiyah kecuali mim( $\epsilon$ ) dan ba( $\leftrightarrow$ ) bertemu.

3. Hukum Idgham

Sebelumnya sudah ada menyinggung idgham namun selain idgham tersebut masih ada lagi yang terdapat dalam hukum idgham ini antara lain:

- a. Idgham mutamatsilain terjadi karena huruf mati dengan huruf yang berharakat sama bertemu, kecuali huruf mim sukun dan mim berharkat idgham mislain, nun sukun dan nun berharakat idgham bi ghunah, dan huruf-huruf mad (, ي, و) dibaca panjang sebagaimana mestinya dalam hukum mad.
- b. Idgham mutajanisain dibaca sambil menggunakan tasydid pada huruf kedua, dengan artian hruf yang pertama dibiarkan. Idgham ini terjadi ketika dua huruf berbeda berjumpa tetapi makhrajnya sama,sebagai  $\mathbf c$ contoh hurufnya yaitu (ث ذ ظ ), ( ت د ط), serta (ب م).
- c. Idgham mutaqaribain dibaca atas huruf pertama diabaikan serta huruf kedua denga cara ditasydidkan. Hukum ini terjadi ketika dua huruf yang sama makhrajnya berjumpa tetapi sifat dari hrufnya berbeda yaitu (ك : ق (  $dan ( .: 0).$
- 4. Hukum Mad

Adapun syarat agar hukum mad terjadi ialah dengan huruf mad harus berbaris sukun atau beristilah saktah serta panjang pendek suatu bacaannya diistilahkan dengan harkat, seperti dua harakat, tiga harakat, empat harakat, dan seterusnya. Mad berarti melanjutkan, secara istilah ulama tajwid dan ahli bacaan Alqur'an mad diartikan sebagai pemanjangan suara. Huruf mad terbagi menjadi

beberapa kelompok yakni alif(!), wau( و), dan ya( (و). Berikut jenis-jenis hukum mad yang ada, yaitu:

- a. Cara membaca Mad asli/mad thob'i ialah dengan memanjangkan harakatnya menjadi 2 harakat. Mad ini diartikan manmbah panjang pada bacaan disebabkan adanya huruf mad (ي و), serta sifat aslinya tidak bisa diubah oleh sebab apapun.
- b. Cara membaca Mad wajib muttasil ialah dengan memanjangkan bacaanya sebanyak empat harakat maupun lima harakat. Mad ini terjadi ketika mad asli berjumpa huruf hamzah $(\epsilon)$  pada satu kata.
- c. Mad ja'iz munfasil dibaca dengan panjang bacaanya empat sampai lima harakat. Mad ini terjadi ketika mad asli berjumpa huruf hamzah $(\epsilon)$ dalam dua kata.
- d. Mad lin terjadi hanya jika berhenti (waqaf), serta berlangsung karena dihuruf dengan baris fathah maupun dhomah berjumpa huruf ya $(\varphi)$ , dan waw( $\epsilon$ ) dengan tanda mati atau sukun, yang didepan huruf tersebut terdapat satu huruf sukun disebabkan waqaf. cara membacanya dipanjangkan dua, empat dan enam harakat.
- e. Cara membaca mad badal diberi panjang menjadi dua harakat. Pada saat huruf hamzah berjumpa dengan huruf-huruf mad maka saat itulah mad badal terjadi.
- f. Mad tamkin dibaca panjang sebanyak dua harakat. Mad tamkin merupakan mad yang terdapat dibacaan ya(ي (dengan tasydid serta terdapat kasroh dibacaanya.
- g. Mad 'iwadh terjadi ketika huruf dengan baris fathah tain diberhentikan, selain yang terdapat dihuruf ta marbuthah $\delta$ ). mad 'iwad ialah dibaca dengan tanwin (an) dihilangkan serta dibaca seperti fathah biasa(a) panjang harakatnya yaitu sebanyak dua harakat.
- h. Mad arid lissukun bisa terjadi pada saat bacaan diakhir berhenti sehingga mensukunkan huruf terakhir yang mana sebelum huruf yang disukunkan ada mad asli. Kadar bacaan panjang pada mad arid yaitu dua, empat, sampai enam harakat.
- i. Mad farq merupakan mad yang pada saat perjumpaan mad badal serta huruf dengan ada tasydidnya maka pada saat itulah mad farq terjadi, cara membacanya kadar panjang bacaannya 6 harakat. Dinamakan mad farq ialah untuk membedakan bahwa hamzah tersebut ialah hamzah untuk bertanya(apakah?).
- j. Mad silah qasiroh dibaca sepanjang dua harakat. Mad silah qasiroh terjadi ketika *ha dhamir* (kata ganti) berada diantara dua huruf yang berbaris (bukan huruf mati).
- k. Mad silah tawilah dibaca sesuai dengan kadar panjang bacaanya yaitu kadar bacaanya empat sampai lima harakat. Mad ini terjadi ketika *ha dhamir* (kata ganti) berjumpa huruf hamzah berbaris serta sebelumnya juga berbaris.
- l. Membaca mad lazim muthaqqal kalimi yaitu dengan panjang enam harakat. Ketika mad asli berjumpa suatu huruf yang bertasydid pada satu kata maka terjadilah mad lazim muthaqqal kalimi.
- m. Cara membaca mad lazim mukhafal kalimi yaitu dibaca dengan dipanjangkan sebanyak enam harakat. Mad ini terjadi ketika huruf mad berjumpa huruf yang barisnya mati pada satu kata.
- n. Mad lazim muthaqqal harfi merupakan yang ada pada huruf tertentu serta dibaca diawal ayat serta suara bacaannya ada pada mad diikuti mim atau nun mati yang setelah itu berjumpa mim. Cara membaca mad ini yaitu dengan diidghamkan serta membacanya dengan sebanyak enam harakat.
- o. Dikatakan Mad lazim mukhafal harfi ketika huruf-huruf tunggal dibaca diawal ayat. Adapun huruf yang terdapat pada mad ini yaitu shod(ص), qof(ق), nun(ن), sin(ب $\min(\phi)$ , lam( $\bigcup$ ), kaf( $\bigtriangleup$ ), dan ain( $\xi$ ). Cara membaca mad tersebut yaitu dibaca sebanyak enam harakat serta tanpa ada idgham didalamnya selain huruf ain $(\xi)$  yang boleh dibaca dengan empat sampai enam harakat.
- 5. Hukum Ra

Hukum ra $(y)$  dibagi menjadi beberapa pokok bahasan dan dengan cara bacaan huruf ra yang benar tebagi atas tiga bagian yaitu:

a. Ra' tafkhim (tebal), diujung kalimat dibaca sebagai sukun karena waqaf yang mendatang, diberi tanda mati setelah huruf hamzah wasal dengan barisnya berkasrah ataupun dhommah, dibaca tebal ketika berbaris fathah atau dhommah, bertanda sukun dan huruf sebelumnya berbaris fathah atau dhommah, dan dengan tanda mati setelah huruf dengan berbaris kasrah dan setelahnyanya ada huruf isti'la'.

- b. Ra' tarqiq (tipis), dibaca tipis ketika berbaris kasrah, diujung kalimat yang disukunkan.
- c. Ra' jawajul wahijhain merupakan ra(ر) yang memiliki dua wajah diartikan boleh ditebalkan atau ditipiskan.
- 6. Hukum Lam

Merupakan bagaimana cara membaca  $lam(\text{U})$  yang benar, hukum lam dibagi menjadi dua yaitu:

- a. Lam ta'rif terjadi apabila alif lam berjumpa dengan huruf qomariyah adapun jumlahnya sebanyak empat belas yaitu hamzah $(\epsilon)$ , ba $(\epsilon)$ , ghoin( $\dot{\tau}$ ), ha( $\tau$ ),  $\lim(\tau)$ , kaf( $\dot{\tau}$ ), waw( $\zeta$ ), kho( $\dot{\tau}$ ), fa( $\dot{\tau}$ ), ain( $\zeta$ ), qof( $\ddot{\omega}$ ), ya(ي(, mim(م(, ha(**ه**(. Lam ta'rif merupakan huruf tambahan diawal kata isim, yang terbagi menjadi dua yaitu lam ta'rif qomariah dan lam ta'rif syamsiah.
- b. Lafaz al-jalalah yaitu huruf lam pada lafaz al-jalalah(الله), Jika kata aljalalah di wakafkan di ujung kata maka kadar bacaanya 2, 4, atau 6 harakat, dibaca tebal apabila huruf sebelumnya berbaris fatha atau dhomah dan dibaca tipis apabila huruf sebelumnya berbaris kasrah. lafaz al-jalalah(الله) mempunyai tanda tasydid dan baris fatha diatasanya, namun demikian kadar bacaanya 2 harakat tidak ditandai dengan huruf alif kecil untuk membedakannya dengan ejaan al-latta.
- 7. Nun / Mim Tasydid

Nun / Mim Tasydid merupakan mim yang diatas nya bertanda tasydid, cara melafazkannya dengan ditebalksn atau ditipiskan menurut baris huruf sebelumnya, dibaca dengung dengan kadar dua harakat. jika kata al-jalalah diwaqafkan diujung kata maka kadar bacaanya menjadi dua, empat atau enam harakat.

8. Qalqalah

Qalqalah ada dua yaitu qalqalah sughra(kecil) dan qalqalah kubro(besar) Qalqalah merupakan bacaan dengan bunyinya seakan-akan berdetik ataupun memantul, berikut huruf qalqalah dal(-), jim( $\tau$ ), ba( $\leftrightarrow$ ), tho( $\leftrightarrow$ ), dan qof( $\circ$ ).

#### **2.1.3** *Android*

*Android* ialah sistem operasi yang berbasis *Linux* didesain khusus untuk perangkat *Mobile* dan berbasis *touch screen* seperti *smartphone* dan komputer tablet. Di awal berdirinya *Android* dikembangkan oleh *Android.inc* kemudian diakuisisi oleh *Google* pada 2005 dan diperkenalkan pada tahun 2007, *Android* mempunyai beberapa varian atau versi, versi terbaru yang dikeluarkan oleh *Android* adalah OS *Android* 10 yang diperkenalkan pada 29 Agustus 2019 lalu.

*Android* diartikan sebagai sistem operasi modifikasi dari *Linux* digunakan untuk Ponsel*(Smartphone)* hingga perangkat jam tangan dan televisi pintar, dalam perkembanganya dibidang *Handphone(Smartphone),* Sistem operasi *Android* sudah menjamur dikalangan masyarakat Indonesia dari anak-anak hingga dewasa. Ponsel*(Smartphone)* berbasis *Android* juga sangat berguna dalam berkomunikasi dan mencari sebuah informasi (Sifauttijani et al., 2017).

Menurut terminologi yang ada diatas maka peneliti menyimpulkan bahwa *Android* ialah suatu alat yang digunakan untuk mengakses informasi, dan lain sebagianya. Selain itu siifatnya yang *Open Source* mempermudah *user* dalam pemakaian aplikasi serta dapat membantu mengembangkan aplikasi dengan ideide kreatif.

#### **2.1.4** *Unified Modeling Language (UML***)**

*UML* berfungsi untuk melakukan kebutuhan pemodelan *visual* untuk menspesifikasikan, menggambarkan, membangun, dan mendokumentasikan dari *system* perangkat lunak. *UML* juga berarti bahasa *visual* yang digunakan untuk pemodelan dan komunikasi terhadap sebuah *system* yang menggunakan diagram dan berbagai teks pendukung. Pada metodologi berorientasi objek pengguna *UML* tidak terbatas, *UML* dibagi menjadi 3 kategori, berikut:

- 1. Diagram struktur merupakan suatu diagram dengan tujuan penggunaanya ialah untuk menggambarkan struktur statis dari sistem yang dimodelkan.
- 2. *Behavior* diagram ialah sekumpulan diagram yang dipakai untuk menggambarkan serangkaian perubahan yang dapat terjadi dalam suatu sistem serta perilaku yang terjadi pada suatu sistem.
- 3. Diagram Interaksi merupakan sekumpulan diagram yang tujuan pemakaiannya untuk membuat gambaran interaksi pada suatu sistem dengan sistem yang lain.

Adapun diagram yang termasuk kedalam *Unified Modeling Language*  (*UML*) ialah berikut:

1. *Use Case* Diagram

Sebuah *use case* diagram mempresentasikan sebuah interaksi antara aktor dengan sistem yang ada. Kemudian *Use Case* diagram berguna dalam

pemembuatan gambaran *system* bagi kaca mata peemakainya, sehingga perancangan *diagram* ini mengutamakan fngsional pada *system*. (Hartawan, 2017)

| <b>Simbol</b>          | <b>Deskripsi</b>                                   |  |  |  |  |  |  |  |  |  |
|------------------------|----------------------------------------------------|--|--|--|--|--|--|--|--|--|
|                        |                                                    |  |  |  |  |  |  |  |  |  |
| Use case               | Upaya yang digunakan sistem sebagai sarana         |  |  |  |  |  |  |  |  |  |
|                        | yang saling bertukar <i>message</i> antar unit dan |  |  |  |  |  |  |  |  |  |
| <b>UseCase</b>         | biasanya<br>dinyatakan<br>dengan<br>aktor,         |  |  |  |  |  |  |  |  |  |
|                        | menggunakan kata kerja di awal phrase              |  |  |  |  |  |  |  |  |  |
|                        | nama Use Case.                                     |  |  |  |  |  |  |  |  |  |
| Aktor / actor          | Simbol ini adalah pengguna dan sistem yang         |  |  |  |  |  |  |  |  |  |
|                        | diarahkan dan diatur system dari luar.             |  |  |  |  |  |  |  |  |  |
|                        |                                                    |  |  |  |  |  |  |  |  |  |
| Asosiasi / Association | Interaksi antar aktor dan Use Case turut serta     |  |  |  |  |  |  |  |  |  |
|                        | kepada Use Case atau Use Case berinteraksi         |  |  |  |  |  |  |  |  |  |
|                        | dengan aktor.                                      |  |  |  |  |  |  |  |  |  |
| Ekstensi / Extend      | Hubungan Use Case tambahan ke sebuah               |  |  |  |  |  |  |  |  |  |
| «extends»              | Use Case dimana Use Case dapat berdiri             |  |  |  |  |  |  |  |  |  |
|                        | sendiri walau tanpa Use Case tambahan.             |  |  |  |  |  |  |  |  |  |
|                        |                                                    |  |  |  |  |  |  |  |  |  |

**Tabel 2. 1** Simbol *Use Case* Diagram

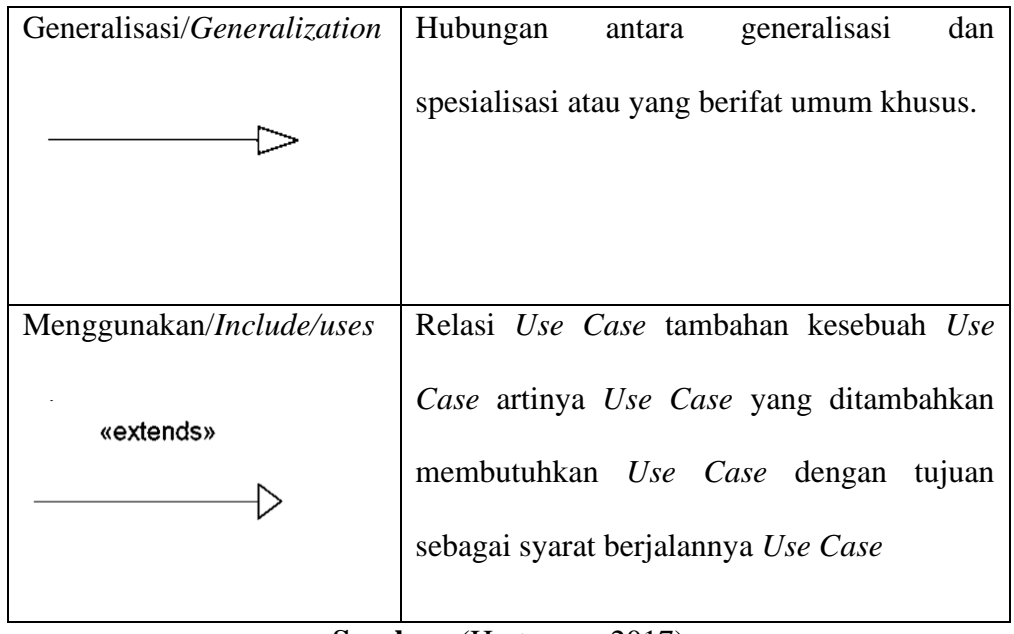

**Tabel 2.1** Simbol *Use Case* Diagram (Lanjutan)

**Sumber:** (Hartawan, 2017)

#### 2. *Sequence* Diagram

*Squence diagram* ialah membuat gambaran interaksi antara sejumlah objek dalam urutan waktu. *Diagram* ini berguna pada saat menunjuk rangkaian pesan yang telah terkirim antara objek serta interaksi antar objek yang terjadi pada titik tertentu dalam eksekusi sistem. (Hartawan, 2017).

| NO | <b>GAMBAR</b> | <b>NAMA</b><br><b>KETERANGAN</b> |                                                                                                    |  |  |  |  |  |  |  |  |  |  |
|----|---------------|----------------------------------|----------------------------------------------------------------------------------------------------|--|--|--|--|--|--|--|--|--|--|
| 1. |               | LifeLine                         | Objek entity, Antarmuka yang<br>saling berinteraksi.                                                             |  |  |  |  |  |  |  |  |  |  |
| 2. |               | Message                          | Spesifikasi dari komunikasi antar<br>objek yang memuat informasi-<br>informasi tentang aktifitas yang<br>terjadi |  |  |  |  |  |  |  |  |  |  |
| 3. |               | Message                          | Spesifikasi dari komunikasi antar<br>objek yang memuat informasi-<br>informasi tentang aktifitas yang<br>terjadi |  |  |  |  |  |  |  |  |  |  |

**Tabel 2. 2** Simbol *Sequence* Diagram

**Sumber:** (Hartawan, 2017)

## 3. *Activity Diagram*

*Diagram* ini digunakan untuk membuat gambaran deretan aliran dari sebuah aktivitas yang mana tujuan dari diagram ini ialah untuk mendefinisikan maupun mengelompokkan aliran yang terjadi pada aktivitas tersebut.. *Activity Diagram* juga dipakai untuk menggambarkan interaksi antara beberapa *use case.* Pembuatan *Activity Diagram* pada awal pemodelan proses dapat membantu memahami keseluruhan proses. (Hartawan, 2017)

| <b>Simbol</b>          | <b>Deskripsi</b>                |
|------------------------|---------------------------------|
| <b>Status Awal</b>     | Simbol awal pada sistem.        |
| Aktivitas<br>Aktivitas | Activity yang dilakukan sistem. |
| Percabangan/Decision   | Cabangan yang ada pada sistem.  |
| Penggabungan/join      | Gabungan pada sistem.           |
| <b>Status Akhir</b>    | Finall status pada sistem       |

**Tabel 2. 3** Simbol *Activity Diagram*

**Sumber:** (Hartawan, 2017)

# 4. *Class Diagram*

*Class diagram* merupakan perincian untuk hasil dari objek serta sebagai suatu perancangan ataupun desain penyesuaian sebuah objek. *Class diagram* terbagi atas tiga bahasan pada kelas, yaitu nama *(Class Name),* atribut, dan metode*(Operation).*

| <b>Simbol</b>                        | <b>Deskripsi</b>                       |  |  |  |  |  |  |  |  |  |  |
|--------------------------------------|----------------------------------------|--|--|--|--|--|--|--|--|--|--|
|                                      |                                        |  |  |  |  |  |  |  |  |  |  |
| Class                                | Simbol<br>menghubungkan<br>yang        |  |  |  |  |  |  |  |  |  |  |
| nama kelas<br>+atribut<br>+operasi() | informasi dari pelaku.                 |  |  |  |  |  |  |  |  |  |  |
| Asosiasi Berarah                     | Hubungan<br>digunakan<br>kelas<br>yang |  |  |  |  |  |  |  |  |  |  |
|                                      | lain, biasanya digunakan multiplicity  |  |  |  |  |  |  |  |  |  |  |
| Generalisasi                         | Hubungan antar kelas yang bersifat     |  |  |  |  |  |  |  |  |  |  |
|                                      | Generalisasi-spesialisasi              |  |  |  |  |  |  |  |  |  |  |
| Interface/ AntarMuka                 | Simbol ini adalah kesamaan dengan      |  |  |  |  |  |  |  |  |  |  |
|                                      | kelas tapi mempunyai langkah yang      |  |  |  |  |  |  |  |  |  |  |
|                                      | dideklarasikan tidak memakai konten    |  |  |  |  |  |  |  |  |  |  |
| Dependency/Kebergantungan            | Simbol kebergantungan antar kelas      |  |  |  |  |  |  |  |  |  |  |
|                                      |                                        |  |  |  |  |  |  |  |  |  |  |

**Tabel 2. 4** Simbol *Class Diagram*

**Sumber:** (Hartawan, 2017)

## *Software* **Pendukung**

*Software* Pendukung berisi tentang perangkat lunak yang dipakai dengan tujuan sebagai pendukung proses perancangan aplikasi didalam

penelitian. Berikut ini beberapa *sofware* pendukung yang digunkan peneliti:

#### **2.2.1** *React Native*

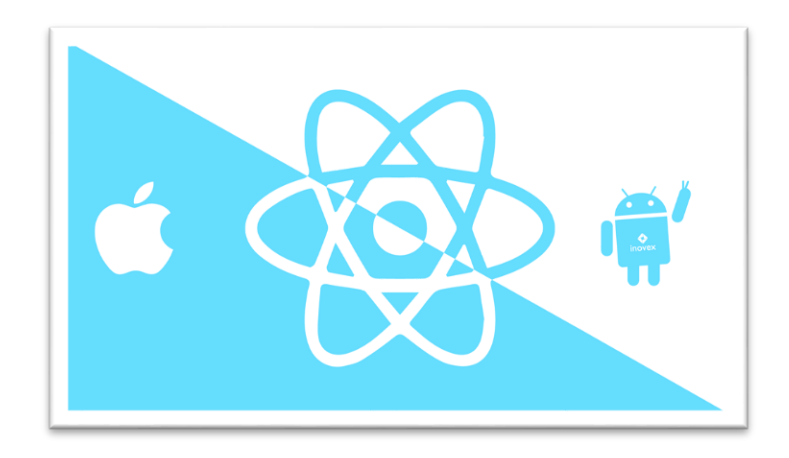

**Gambar 2. 1** *React Native* **Sumber:** https://codersera.com/

*React Native* ialah kerangka kerja yang sumbernya terbuka, dan cocok terhadap *platform* lain. *React native* diartikan suatu kerangka kerja dalam pembuatan aplikasi, koding yang digunakan ialah *javascrippt*. Kerangka kerjanya memiliki sekelompok komponen bagi sumber terbuka untuk *iOS* ataupun *Android* dalam merancang. Dengan menggunakan kerangka kerja ini dalam merancang aplikasi selain tampilannya yang bagus seperti native kita juga bisa memberikan antarmuka pengguna pada platform iOS dan Android. (Wiguna et al., 2019).

*React Native* dibuat dengan tujuan untuk memudahkan *web developer* membuat aplikasi berbasis *mobile*, baik itu *Android* ataupun *iOS*. *React Native* memiliki kemiripan dengan *React* untuk *web (ReactJS)*. *React*  *native* juga disebut sebagai sekumpulan *library* berbasis *JavaScript* yang dikembangkan oleh *Facebook* pada tahun 2015. Dapat disimpukan bahwa *React native* diartikan sebuah *framework* berbasis *java script* yang digunakan untuk membuat maupun mengembangkan aplikasi berbasis *Android* dan *iOS*.

#### **2.2.2** *Node js*

*Node js* adalah sistem perangkat lunak didesain sebagai pengembangan aplikasi dan disebut juga sebagai *runtime environment. Node js* ditulis menggunakan bahasa campuran *C++* dan *Java script*, mempunyai model *event driven* (basis event) dan *asynchrounous I/O*. (Fajrin, 2017).

### **2.2.3** *NPM* **(** *Node Package Manager* **)**

*Node package manager* disebut sebagai sebuah manejer paket untuk bahasa pemograman *Java script* menjadi manejer baku untuk lingkungan *runtime node.js* serta sebuah pangkalan data daring berisi paket. *Npm* juga merupakan sebuah *tool command line* yang digunakan untuk menginstal modul-modul beserta *dependency* nya dan penggunanya dapat membagikan modul-modul tersebut.

## **2.2.4** *JDK ( Java Development Kit )*

*JDK (Java Development Kit)* merupakan sekumpulan perangkat lunak yang dapat digunakan untuk pengembangan perangkat lunak yang berbasis *Java*, setiap *JDK* berisi satu atau lebih *JRE* dan berbagai alat pengembangan lain seperti sumber *compiler Java*, *bundling, debuggers,* 

*development libraries* dan lain sebagainya sedangkan *JRE* ialah sebuah implementasi dari *Java Virtual Machine* yang benar-benar digunakan untuk menjalankan program *Java*. (Juansyah, 2015).

#### **2.2.5** *Android SDK* **(** *Software Development Kit* **)**

Saat ini *Android* sudah mendukung *arsitektur x86* pada *Linux* (distribusi *Linux* apapun untuk *desktop* moderen), *Mac OS X 10.4.8* atau lebih, *Windows XP* maupun pada *Vista*. *Android SDK* mencakup perangkat *tools* pengembangan yang komprehensif. *Android SDK* terdiri atas *debugger, libraries, handset emulator,* dokumentasi, contoh kode program serta *tutorial*. Persyaratan mencakup *JDK, Apache Ant dan Python 2.2* atau lebih. (Lukman, 2016)

#### **2.2.6** *Microsoft Visio*

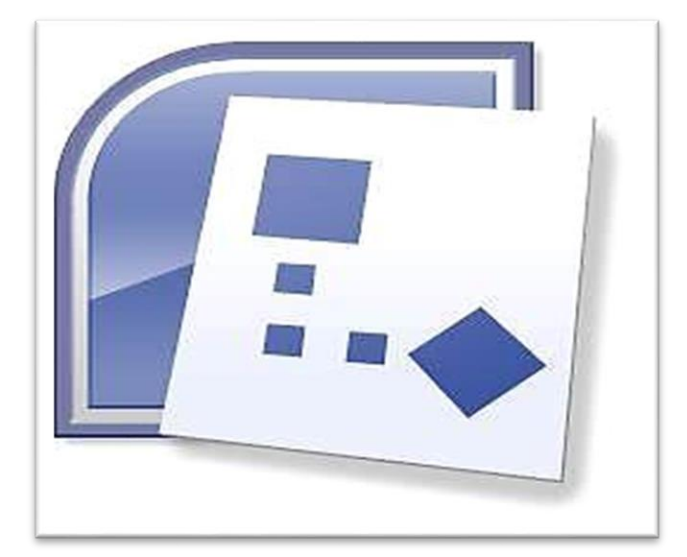

**Gambar 2. 2** *Microsoft Visio* **Sumber :** https://logos.fandom.com

*Microsoft Visio* dirilis pada tahun 1992 oleh *visio corporation*, setelah tahun 2000 *Software* yang diberi nama *visio* ini diakuisisi oleh *Microsoft*. *Microsoft* *visio* ialah aplikasi dengan tujuan untuk membuat diagram, seperti diaggram *DFD, ERD, UML*, rancangan *user interface* dan dapat digunakan untuk membuat sketsa jaringan*.*

Aplikasi pada *visio* dapat digunakan untuk membuat diagram dengan menggunakan *grafik vektor* agar memudahkan untuk merubah objek dalam ukuran dan bentuk tanpa menurunkan kualitas pada gambar yang dihasilkan serta bisa diprint menggunakan kualitas tinggi pada printer.

#### **Variabel Penelitian**  $2.3$

Variabel merupakan suatu variasi dalam nilai, secara teoritis variabel merupakan atribut seseorang serta objek yang memiliki variasi. Dalam sebuah penelitian itu bisa diperoleh serta dijadikan sebagai informasi yang berguna untuk mendapatkan kesimpulan, selanjutnya peneliti mempelajari lebih dalam lagi agar bisa menghasilkan *IDE* yang baru serta berbeda dari sebelumnya.

#### **Penelitian Terdahulu**  $2.4$

Penelitian terdahulu merupakan sebuah perbandingan yang berkaitan dalam penelitian saat ini dan sebagai bahan untuk menemukan inspirasi baru pada penelitian ini, berikut adalah beberapa penelitian terdahulu:

1. Dalam jurnal (Nova Aulia, Azizah, 2019) dengan judul **"Pengembangan aplikasi** *smart* **tajwid berbasis** *Android* **untuk meningkatkan motifasi belajar tajwid siswa pada mata pelajaran pendidikan agama islam"** ISSN: 2527-7200. Pada tahun 2019, menurut Nova aulia azizah & Sigit purnama. Dapat disimpulkan bahwasannya hasil dari validator pada apliikasi *smart* ta'jwid yahng telah dikembangkan dan sudah bisa digunakan sebagai bahan untuk pembelajar tajwid. Hasil dari penilaian ahli media mendapatkan kelayakan presentase sebanyak 95,23%, guru sebanyak 92,85%, ahli materi 91,92%, dan ujicoba pada kelompok kecil sebnyak 92,5%, sehingga dalam keseluruhan pengembangan berpredikat adalah sngat bisa untuk dipakai sebagai pembelajaran tajwid.

- 2. Dalam jurnal (Wahyuni.) dengan judul **"Media pembelajaran tajwid berbasis** *Android* **untuk siswa tingkat dasar"** E-ISSN: 2579-3918. Pada tahun 2019, menurut refni wahyuni dalam jurnalnya. Media pembelajaran tajwid bisa dipakai sebagai media pembelajaran yang mudah untuk dipahami oleh santriwan/santriwati MDTA nurussalam dengan menggunakan *Android*. Dapat disimpulkan bahwa pengembangan media pembelajaran tajwid ini dapat meningkatkan ketertarikan minat belajar para santri/santriwati kelas IV MDTA nurussalan dengan menggunakan *Android*.
- 3. Dalam jurnal (Alfathoni et al., 2015) dengan judul **"Aplikasi alat bantu untuk pembelajaran ilmu tajwid menggunakan bahasa proggraman** *visual basic 6.0***"** ISSN: 2338-2724. Pada tahun 2015, menurut Minarni, Muhammad alfhatoni dalam jurnalnya. Dapat disimpulkan bahwa, aplikasi alat bantu untuk pembelajaran ilmu tajwid menggunakan bahasa proggraman *visual basic 6.0*, sudah bisa dipakai sebagai bahan bantu dalam belajar ilmu tajwid yanng mana

sudah dilengkapi dengan contoh–contoh dari masing–masing hukum bacaan yang disertai dengan audio pengucapannya dan dapat dengan mudah bagi setiap orang yang hendak belajar ilmu tajwid.

- 4. Dalam jurnal (Maslan et al., 2016) yang berjudul **"Pengembangan**  *Smart Application Translation* **Aneka Bahasa Sulawesi Berbasis**  *Android***"** ISSN: 2476–8812. Menurut Andi maslan, Yana setiono, dan Faizal alfazri dalam jurnalnya dapat disimpulkan bahwa di Indonesia terdapat banyak suku, bangsa dan bahasa khususnya di Sulawesi selatan. Jika ada pengunjung dari luar daerah untuk berwisata ke Sulawesi selatan maka dibutuhkan aplikasi untuk bisa menterjemahkan bahasa Sulawesi selatan agar wisatawan yang datang bisa mengerti dengan bahasa daerah tersebut sehingga wisatawan dengan mudah dapat berinteraksi disana. Aplikasi ini dikembangkan menggunakan *linear sequential* model, setelah adanya aplikasi ini menjadikan kemudahan untuk pengunjung yang akan datang berwisata akan dapat berkomunikasi terhadap warga lokal di Sulawesi selatan.
- 5. Dalam jurnal (Mutiawani et al., 2018) yang berjudul **"Aplikasi pembelajaran ilmu tajwid berbasis** *web interaktif***"** ISSN: 2598- 5981. Menurut Viska mutiawani, Maria ulfa dan Muslim dalam jurnalnya aplikasi ini terdiri dari dua aktor utama yaitu administrator dan pengguna, aplikasi ini diuji dengan menggunakan metode *Black Box Testing.* Materi yang disampaikan ialah materi dasar ilmu tajwid

yaitu nun sukun dan tanwin, hukum mim sukun, *makharijul* huruf dan *shifatul* huruf. Dapat disimpulkan bahwa pengembangan aplikasi menggunakan metode *RAD* yang terdiri dari tiga tahapan yaitu perencenaan kebutuhan, perancangan dan implementasi.

- 6. Dalam jurnal (Yektyastuti & Ikhsan, 2016) yang berjudul **" Pengembangan Media Pembelajaran Berbasis** *Android* **Pada Materi Kelarutan Untuk Meningkatkan Performa Akademik Peserta Didik SMA "** ISSN: 2406-9205. Pengembangan media pembelajaran kimia berbasis *Android* pada penelitian ini mengadaptasi model pengembangan *Borg & Gall* (1983, pp. 589- 594). Metode dalam penelitian ini ialah metode *R&D* yang berupaya untuk menghasilkan produk dan menguji keefektifan produk. Media pembelajaran telah dibuat sesuai dengan perkembangan teknologi informasi terbaru agar menjadi menarik serta memudahkan pengajar serta peserta didik untuk mendapatkan media pembelajaran sesuai dengan materi yang ada.
- 7. Dalam jurnal (Kuswanto & Radiansah, 2018) yang berjudul **"Media Pembelajaran Berbasis** *Android* **Pada Mata Pelajaran Sistem Operasi Jaringan Kelas XI "** ISSN 1858 – 2680. Adapun metode dalam penelitian ini ialah menggunakan metode *R&D (Reseach & Development)* dimana penelitian ini berorientasi pada pengembangan produk media pembelajaran. Dalam penelitian ini terdapat produk yang dihasilkan yaitu media pembelajaran berbasis *Android* pada

mata pelajaran sistem operasi jaringan kelas XI. Dapat disimpulkan bahwa media pembelajaran ini memiliki tingkat kemenarikan bagi peserta didik dan produk layak untuk diterapkan di sekolah.

#### **Kerangka pemikiran**

Dalam kerangka pemikiran variabel terikat dan variabel bebas memiliki hubungan erat sehingga dapat dijelaskan secara teoritis. Kriteria utama kerangka pemikiran harus dapat diyakini secara benar menggunakan alur pemikiran yang logis sehingga proses pemikiran dapat menghasilkan kesimpulan. Kerangka pemikiran yang terdapat dalam penelitan ini yaitu:

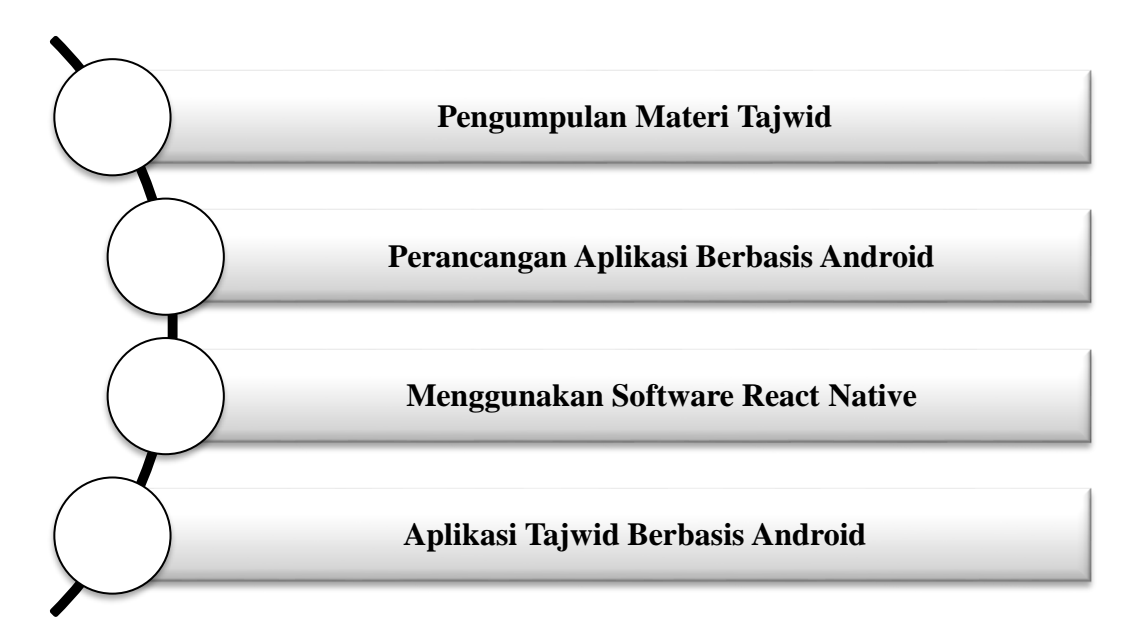

#### **Gambar 2. 3** Kerangka Pemikiran

#### **Sumber :** Data Olahan Peneliti (2020)

Dari kerangka pemikiran diatas dapat disimpulkan bahwa dalam penelitian ini memiliki 4 tingkatan pokok bahasan sebagai berikut:

- 1. Pengumpulan materi yaitu tahapan pengumpulan materi penelitian ataupun bahan-bahan teori yang berkaitan dengan materi tajwid yang akan dijadikan aplikasi.
- 2. Tahapan dasar untuk pembuatan aplikasi *Android* ialah perancangan aplikasi dari materi yang telah dikumpulkan.
- 3. *Software React Native*, dalam penelitian ini peneliti menggunakan *React Native* sebagai alat untuk pembuat aplikasi.
- 4. Aplikasi tajwid berbasis *Android*, setelah melalui proses dari tahapan diatas maka keluaran (*output*) menjadi sebuah aplikasi yang sudah dapat digunakan oleh pemakai(*user*).

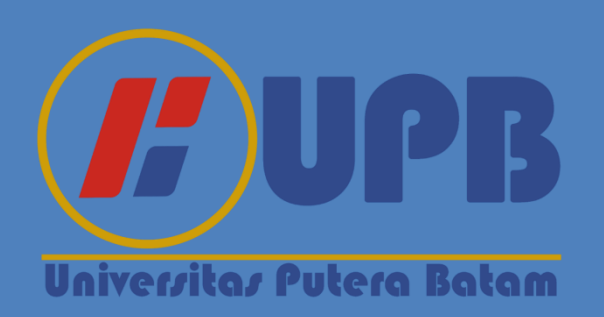

# **BAB III**

# **METODE PENELITIAN**

#### **3.1. Desain Penelitian**

Pada dasarnya desain penelitian ialah sebuah cara keilmuan untuk mendapatkan data dengan tujuan dan kegunaan tertentu, selain itu desain penelitian diperlukan agar sebuah penelitian bisa berjalan sesuai dengan tujuan dari penelitian tersebut. Setiap proses perancangan yang diperlukan dan semua pelaksanaan penelitian merupakan proses dari desain penelitian. Gambaran dari penelitian ini sebagai berikut:

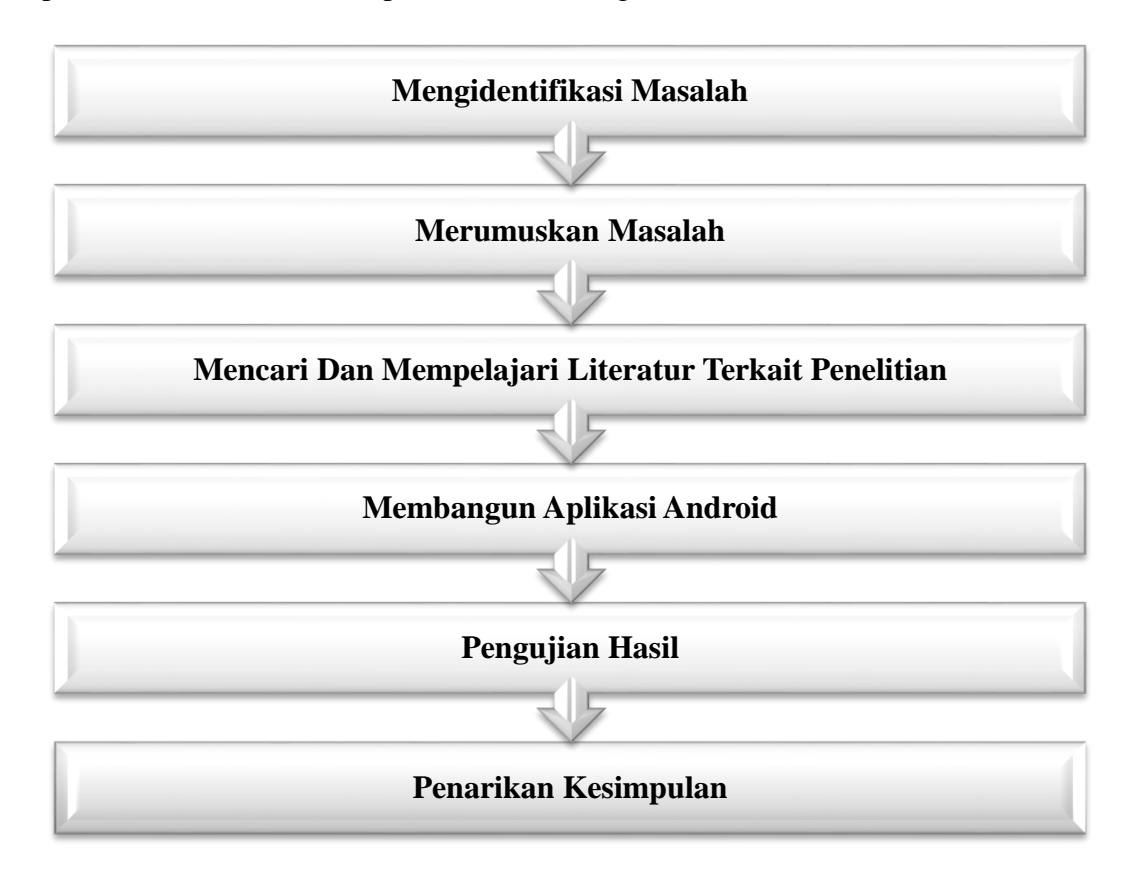

**Gambar 3. 1** Desain Penelitian

Penjelasan dari desain penelitian diatas yaitu, sebagai berikut:

1. Identifikasi masalah

Identifikasi masalah merupakan tahapan pemahaman dari permasalahan yang telah ada, adapun masalah yang didapat dalam penelitian yaitu media pembelajaran tentang ilmu tajwid masih kurang serta sistem pembelajaran yang ada saat ini masih bersifat baku dan membosankan.

2. Rumusan masalah

Rumusan masalah dalam penelitian ini yaitu bagaimana merancang aplikasi pembelajaran ilmu tajwid dalam penerepan dan menjalankan aplikasi, dengan adanya media pembelajaran yang berupa aplikasi ini diharapkan pelajaran ilmu tajwid tambah diminati lagi untuk dipelajari.

3. Mencari dan mempelajari literatur terkait penelitian

Dalam sebuah penelitian mencari dan memahami literatur terkait penelitian yang sedang diteliti merupakan sebagian dari cara agar penelitian berjalan dengan semestinya dan agar sesuai dengan apa yang sedang diteliti. Dalam penelitian ini peneliti mencari serta memahami jurnal penelitan, buku-buku teori, dan beberapa sumber perpustakaan yang dibutuhkan sebagai pedoman untuk penelitian yang sedang dilakukan.

4. Membangun aplikasi *Android*

Tahap ini merupakan awal pembuatan aplikasi, pertama-tama peneliti mempersiapkan bahan (*Software-Software*) yang akan digunakan dalam membuat aplikasi *Android*, adapun *Software* yang diperlukan yaitu menginstal *nodejs, npm(node package manager), Java jdk, Android sdk,* dan *react naitve.* Setelah semuanya siap digunakan, barulah peneliti merancang pengkodean dalam perangkat lunak yang sudah disediakan, agar supaya bisa menjadi aplikasi *Android* yang diharapkan.

5. Pengujian hasil

Pengujian hasil disni mempunyai tujuan untuk memperkecil *problem* yang bisa terjadi serta memastikan *output* yang akan dihasilkan sesuai dengan peneliti inginkan.

6. Implementasi aplikasi tajwid berbasis *Android*

Setelah perancangan perangkat lunak selesai, tahap selanjutnya adalah melakukan sebuah implementasi dari hasil perancangan aplikasi *Android* tersebut, hal ini dilakukan untuk mengetahui perubahan apa saja yang telah terjadi, dari sebelum menggunakan aplikasi *Android* dan setelah menggunakan aplikasi *Android* yang telah diimplementasikan.

# 7. Penarikan kesimpulan

Pada tahapan penarikan kesimpulan ini, peneliti dapat memberikan kesimpulan dari hasil penelitian yang sudah dikerjakan dan dapat mengetahui hasil dari penelitan, sehingga rumusan masalah yang telah dibuat bisa terjawab. Setelah penelitian diselesaikan, sehingga dihasilkan aplikasi *Android* yang dapat memenuhi kriteria buat peneliti dan diharapkan dapat memenuhi keinginan pengguna (*user)*  nantinya.

#### **3.2. Alur atau Proses Perancangan Sistem**

Agar proses perancangan sistem bisa berjalan sesuai dengan target, maka penulis menggunakan metode *agile*. Berikut dijelaskan alur atau proses yang digunakan dalam pembuatan aplikasi tajwid:

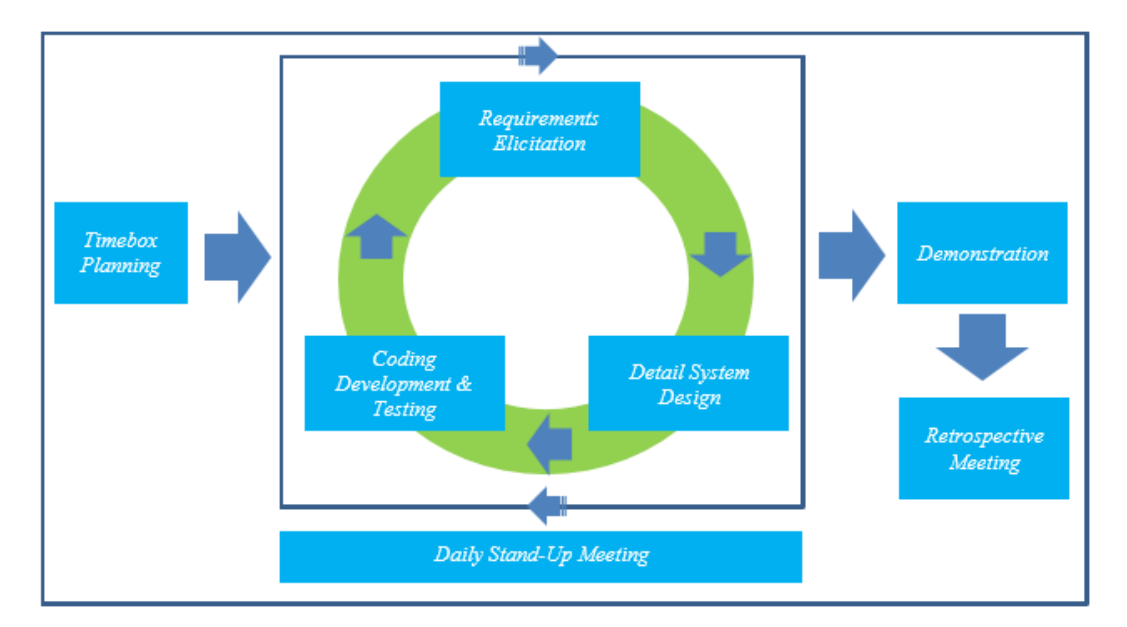

**Gambar 3. 2** Proses Perencanaan *Agile*

**Sumber:** Data Peneliitian (2020)

Dari gambar diatas dapat dijelaskan setiap proses yang dilakukan pada perancangan, yaitu:

#### 1. *Timebox Planning*

Perencanaan dalam membangun aplikasi Tajwid berbasis *Android* dimana pada proses ini melibatkan pengguna dari aplikasi ini sehingga penyajiannya menarik dan mudah digunakan.

2. *Daily Stand-Up Meeting (Requirements Elicitation, Detail System Design, Coding Development & Testing)*

Dengan melakukan analisis terhadap sistem yang dibutuhkan, membuat desain aplikasi dengan menggunakan *Unified Modelling Language* dan melakukan pengkodean aplikasi tajwid berbasis *Android* serta melakukan pengujian terhadap aplikasi tersebut guna mengetahui apakah sudah sesuai kebutuhan.

3. *Demonstration*,

Menjelaskan mekanisme kerja dari aplikasi tajwid berbasis *Android*.

4. *Retrospective Meeting*,

Mengadakan pertemuan untuk melakukan evaluasi terhadap aplikasi ini dan menentukan apakah bisa dilakukan pengembangan terhadap aplikasi yang lebih produktif dimasa mndatang.

Kemudian peneliti juga menggunakan *Tools Unified Modeling Language (UML)* dalam merancang aplikasi tajwid ini. Adapun tahapan perancangannya adalah:

Kemudian peneliti juga menggunakan *Tools Unified Modeling Language (UML)* dalam merancang aplikasi tajwid ini. Adapun tahapan perancangannya adalah:

1. *Use case* Diagram

Diagram ini penting untuk mengorganisasi dan memodelkan perilaku dari suatu sistem yang dibutuhkan serta diharapkan pengguna, dan dapat memperlihatkan himpunan *Use case* dan *Actor-Actor.* Berikut digambarkan bentuk *use case* diagram yang digunakan:

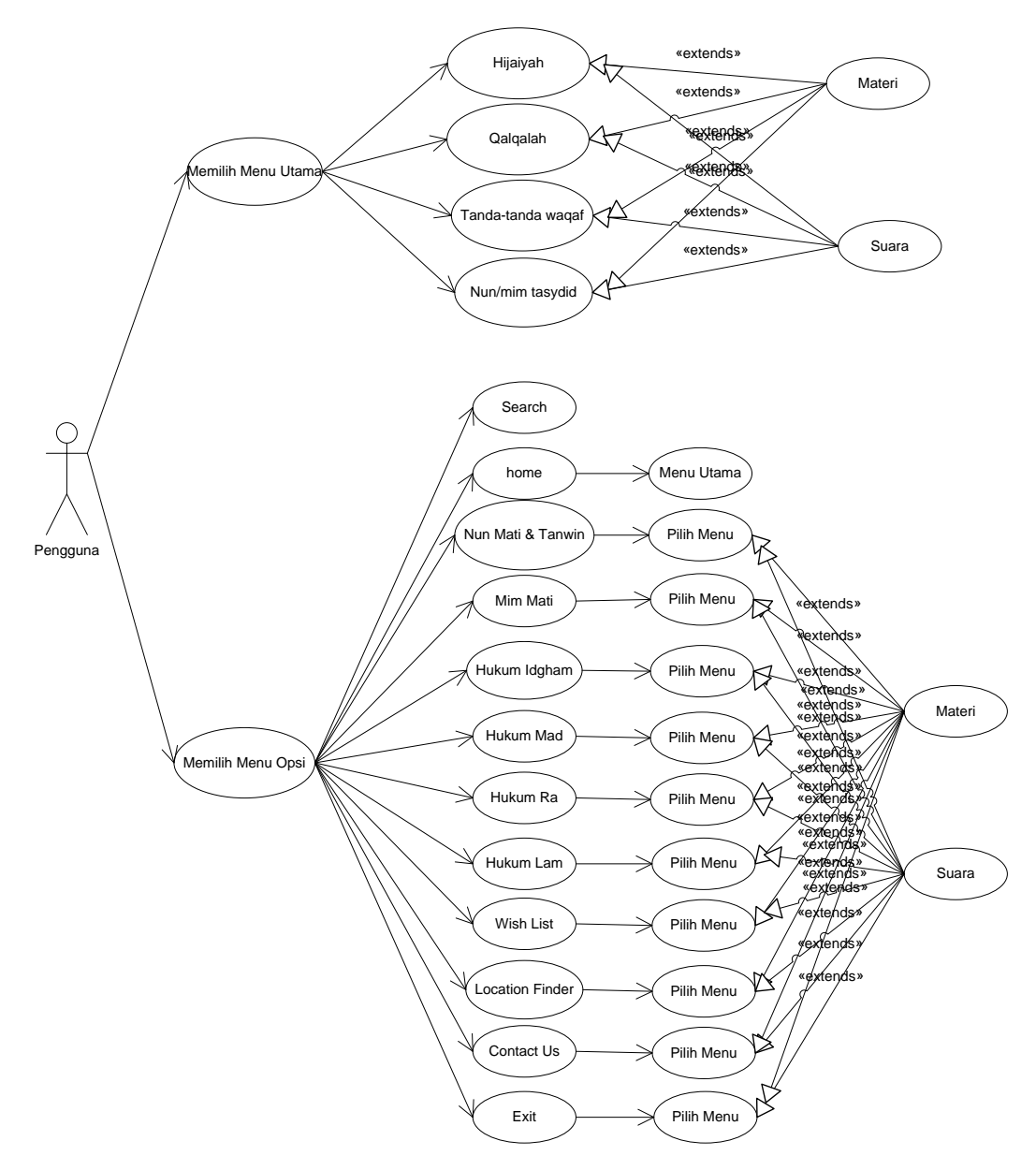

**Gambar 3. 3** *Use case* Diagram

#### 2. *Activity Diagram*

Diagram ini digunakan dalam pemodelan fungsi-fungsi dalam suatu sistem pada aliran kendali antar objek. Selain itu diagram ini digunakan untuk memperlihatkan aliran suatu aktifitas lainnya dalam suatu sistem. Berikut ditampilkan aktivitas diagram yang terjadi pada aplikasi tajwid ini:

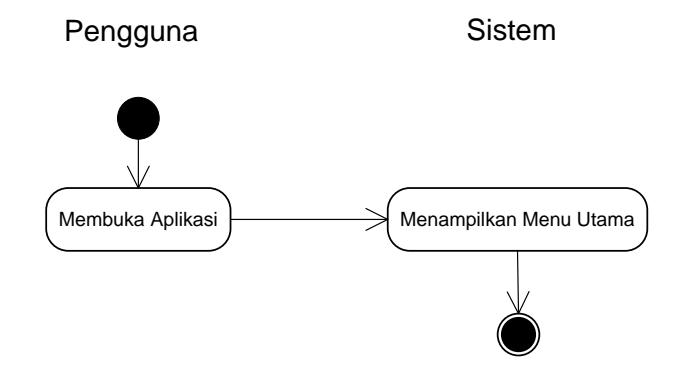

**Gambar 3. 4** Aktivitas Diagram Menu Utama

**Sumber** : Data Olahan Peneliti (2020)

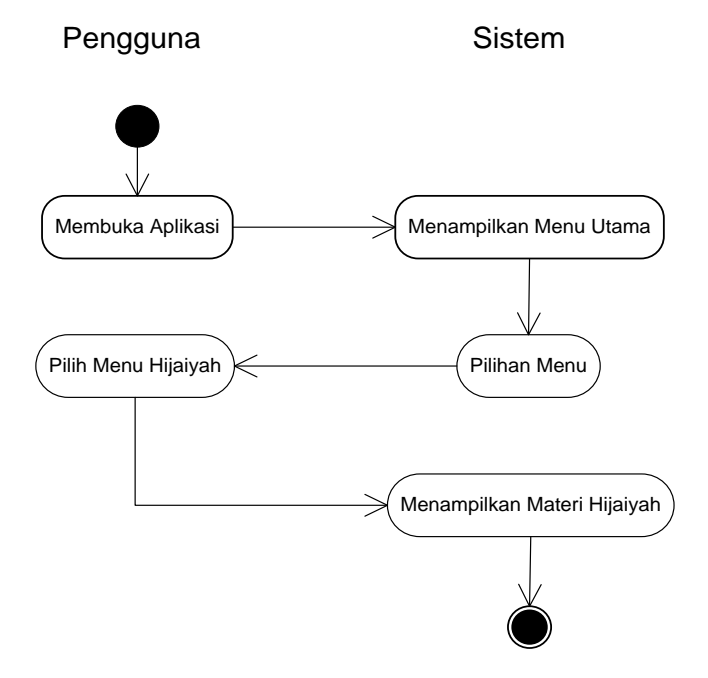

**Gambar 3. 5** Aktivitas Diagram Menu Hijaiyah

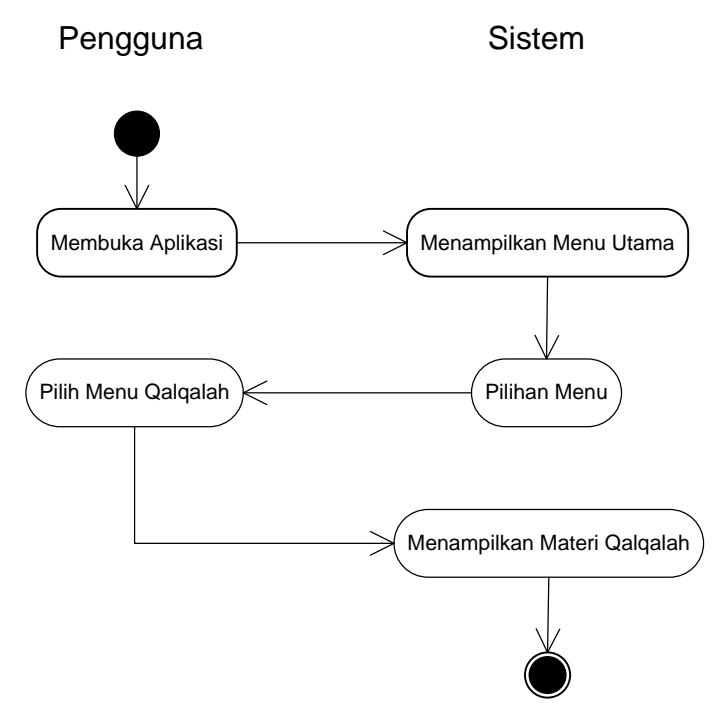

**Gambar 3. 6** Aktivitas Diagram Menu Qalqalah

**Sumber :** Data Olahan Peneliti (2020)

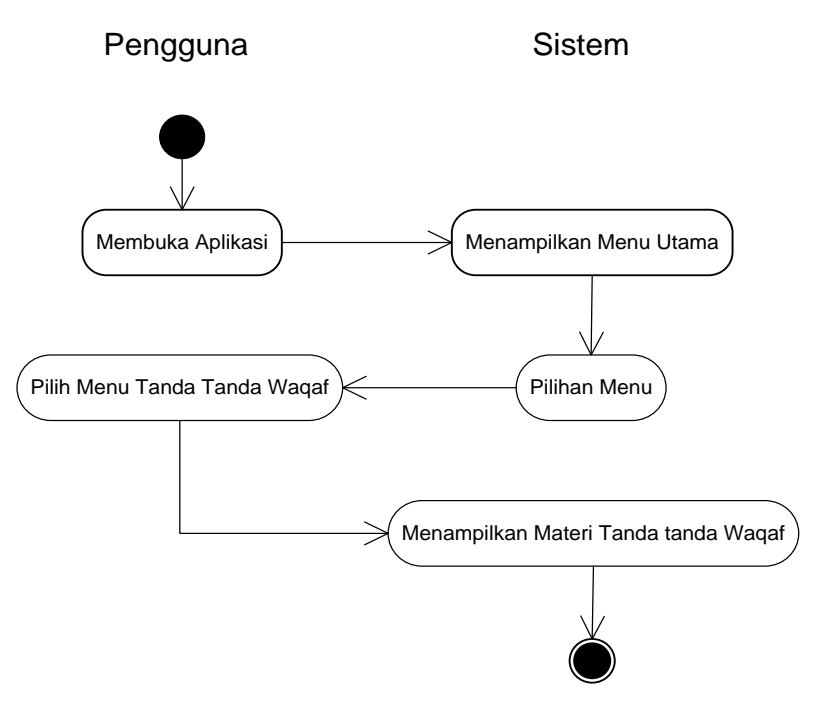

**Gambar 3. 7** Aktivitas Diagram Menu Tanda-tanda Waqaf

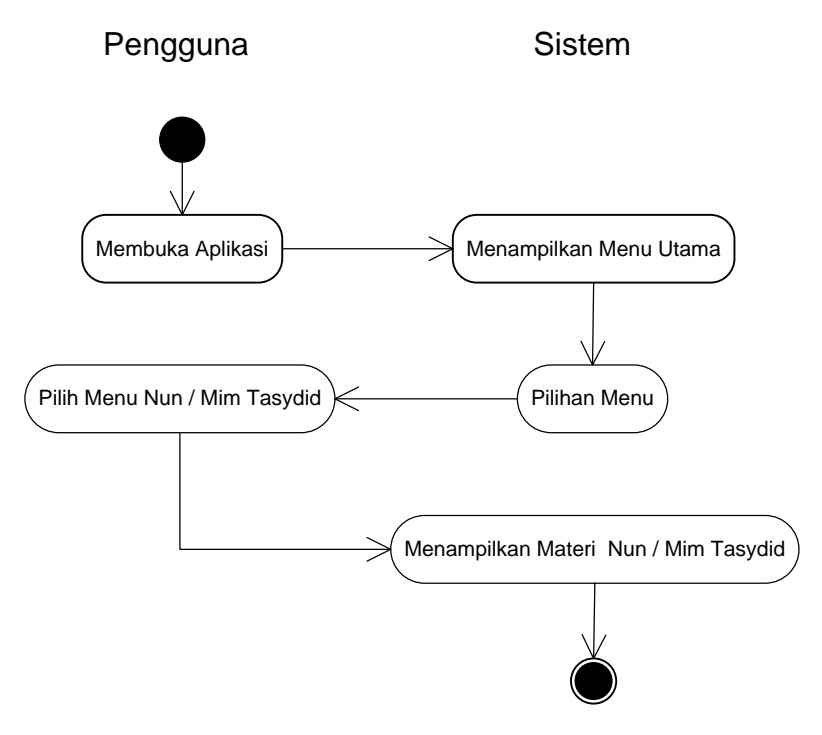

**Gambar 3. 8** Aktivitas Diagram Menu Nun / Mim Tasydid

**Sumber :** Data Olahan Peneliti (2020)

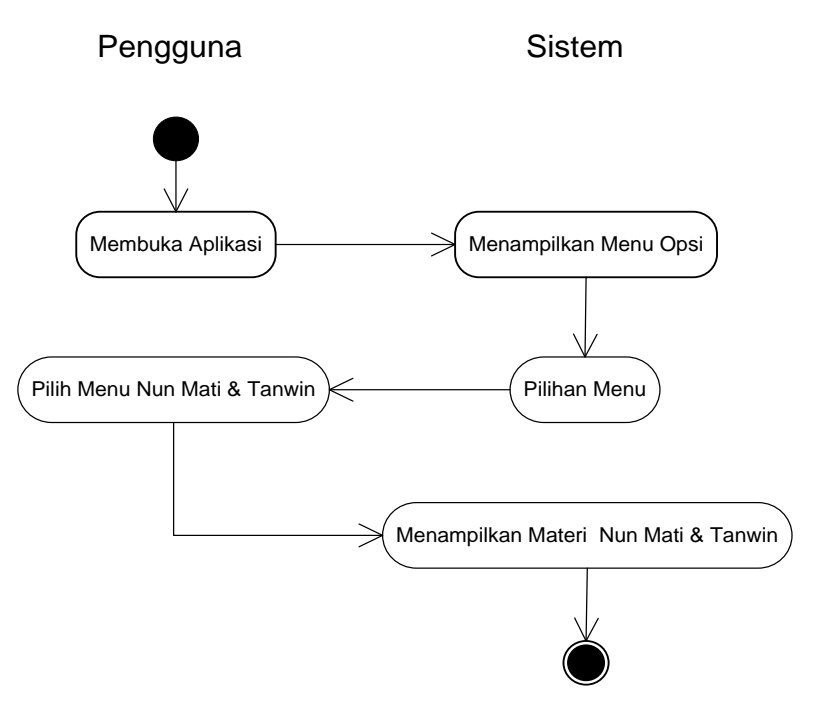

**Gambar 3. 9** Aktivitas Diagram Menu Nun Mati & Tanwin

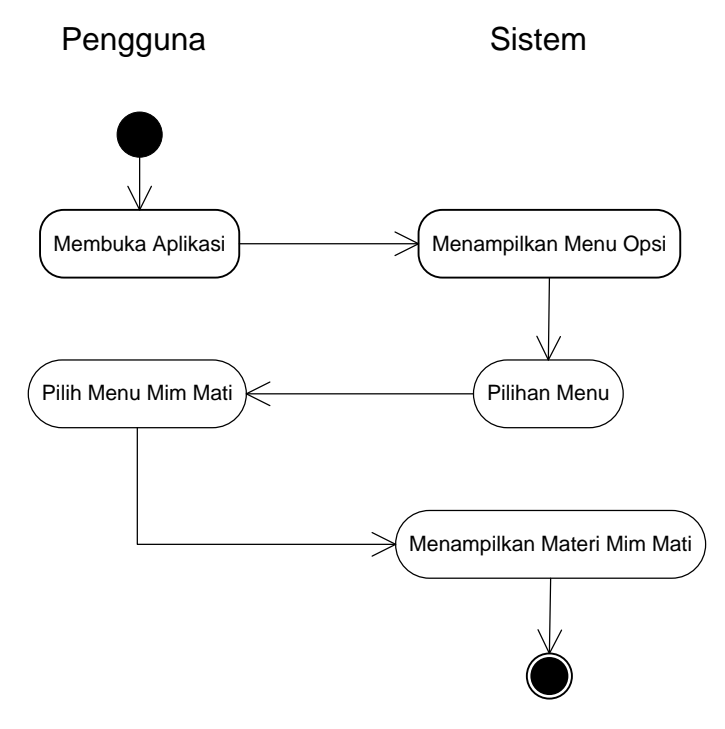

**Gambar 3. 10** Aktivitas Diagram Menu Mim Mati

**Sumber :** Data Olahan Peneliti (2020)

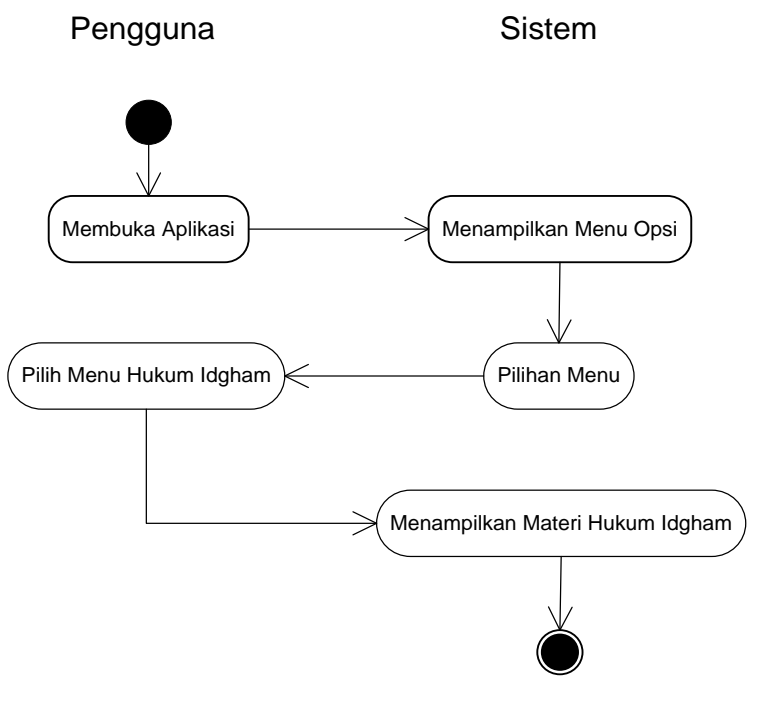

**Gambar 3. 11** Aktivitas Diagram Menu Hukum Idgham

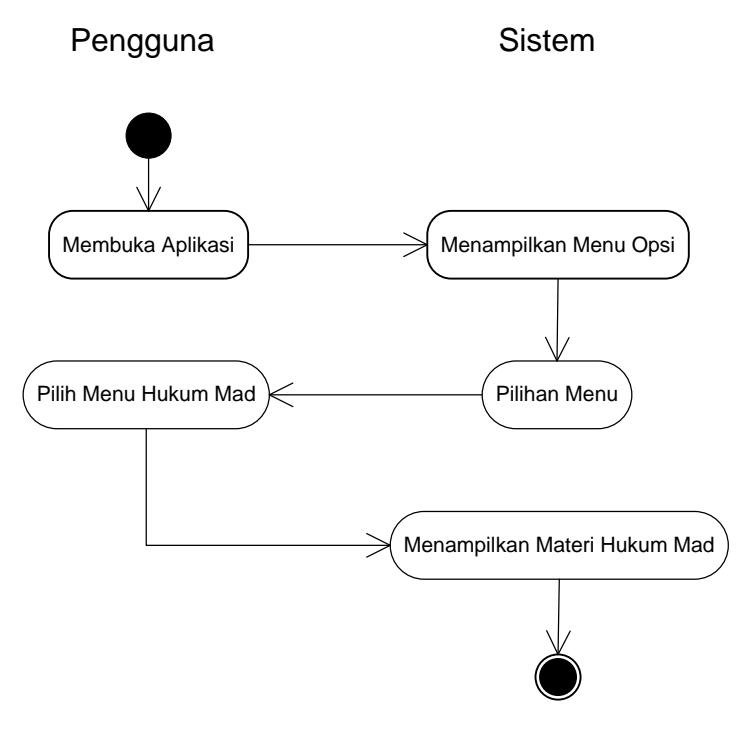

**Gambar 3. 12** Aktivitas Diagram Menu Hukum Mad

**Sumber :** Data Olahan Peneliti (2020)

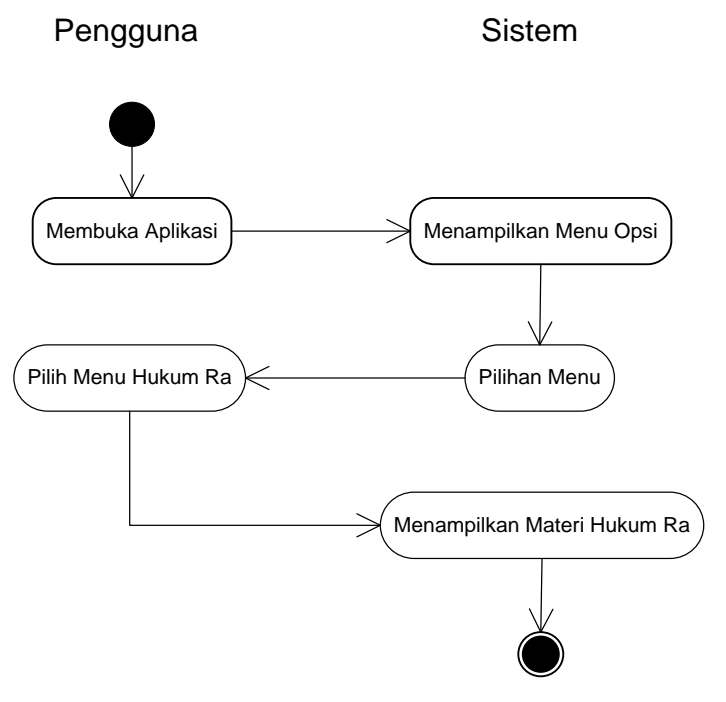

**Gambar 3. 13** Aktivitas Diagram Menu Hukum Ra

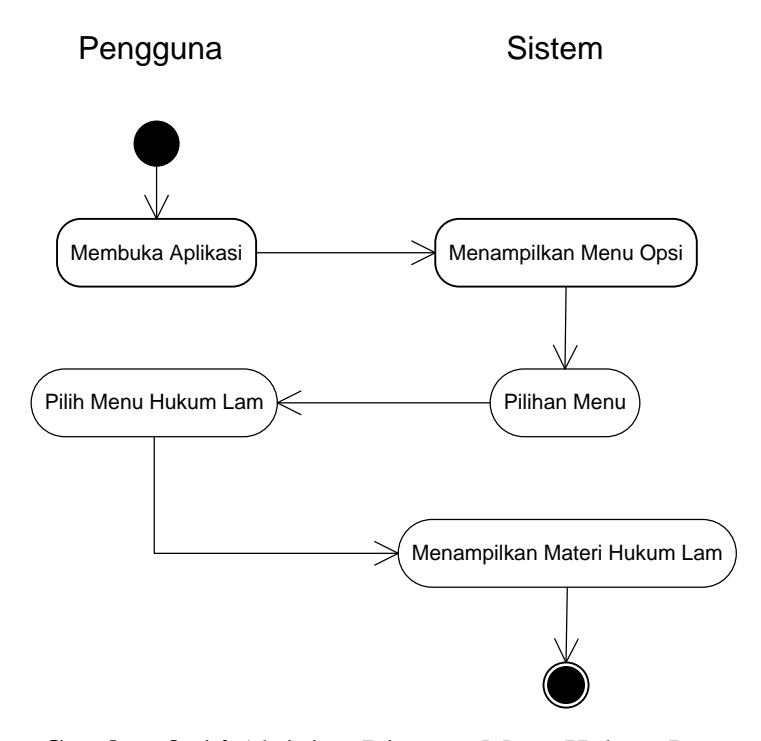

**Gambar 3. 14** Aktivitas Diagram Menu Hukum Lam **Sumber :** Data Olahan Peneliti (2020)

3. *Sequence* Diagram

Diagram ini merupakan gambaran *flow of events* atau alur kerja dari setiap fungsi pada sistem dengan use case dan didalamnya terdapat aktor. *Sequence diagram* mengamati waktu berdasarkan kejadian *(sequence)*. Berikut merupakan aktivitas diagram yang terjadi pada aplikasi :

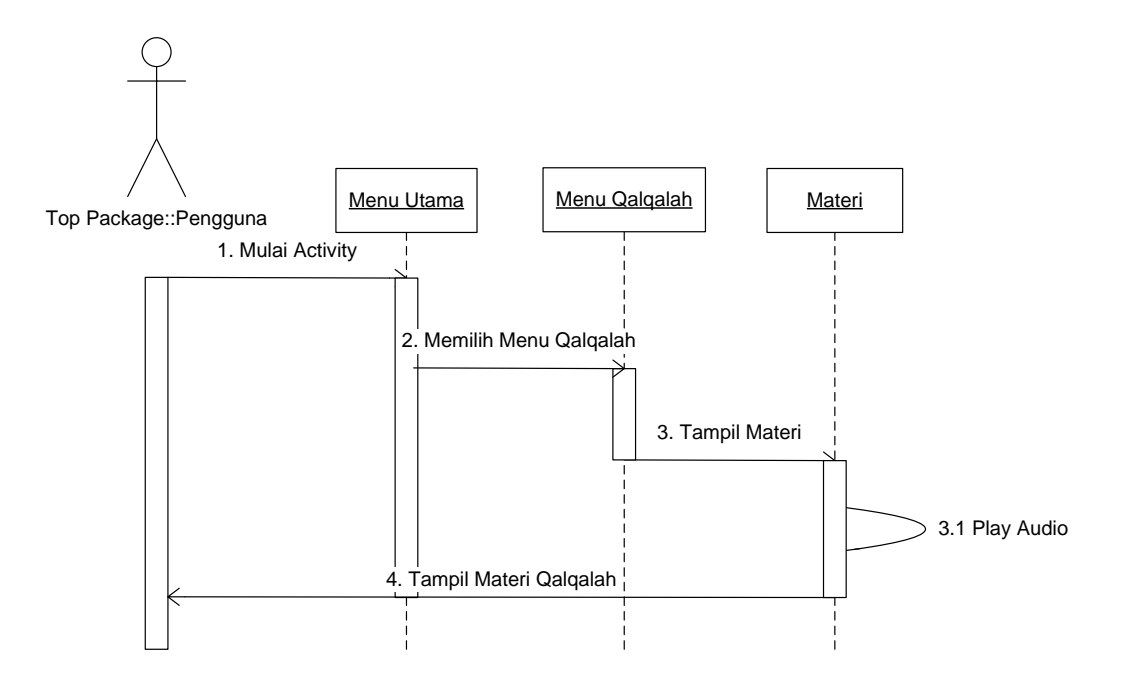

**Gambar 3. 15** *Sequence* Diagram Menu Hijaiyah

**Sumber :** Data Olahan Peneliti (2020)

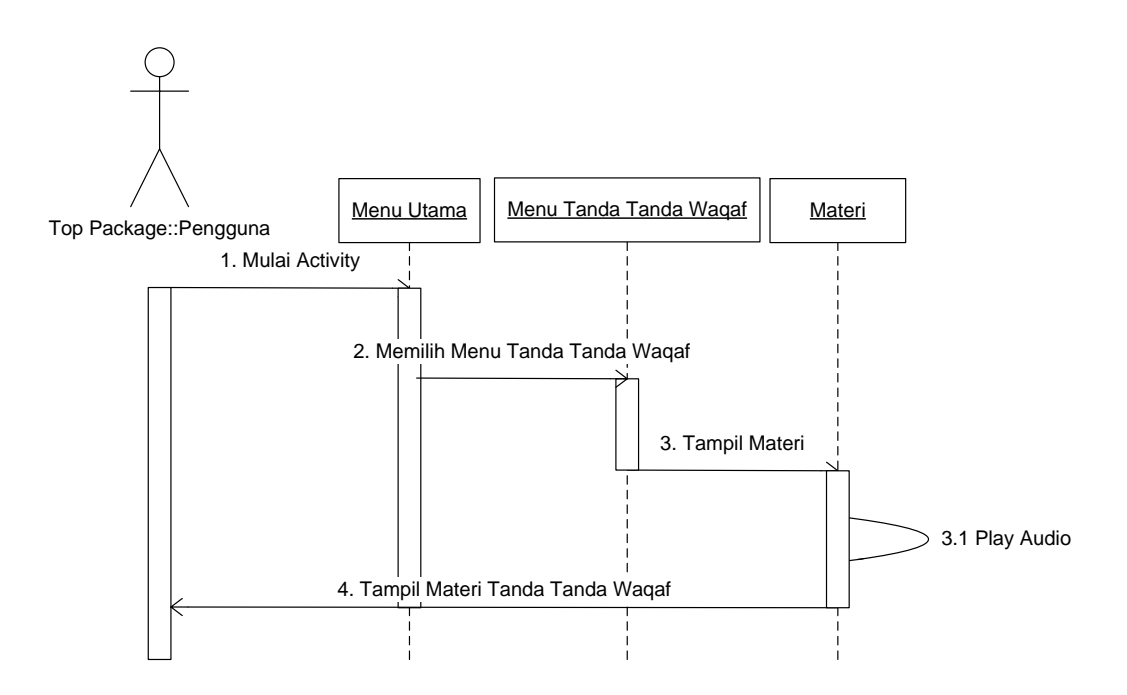

**Gambar 3. 16** *Sequence* Diagram Menu Tanda Tanda Waqaf

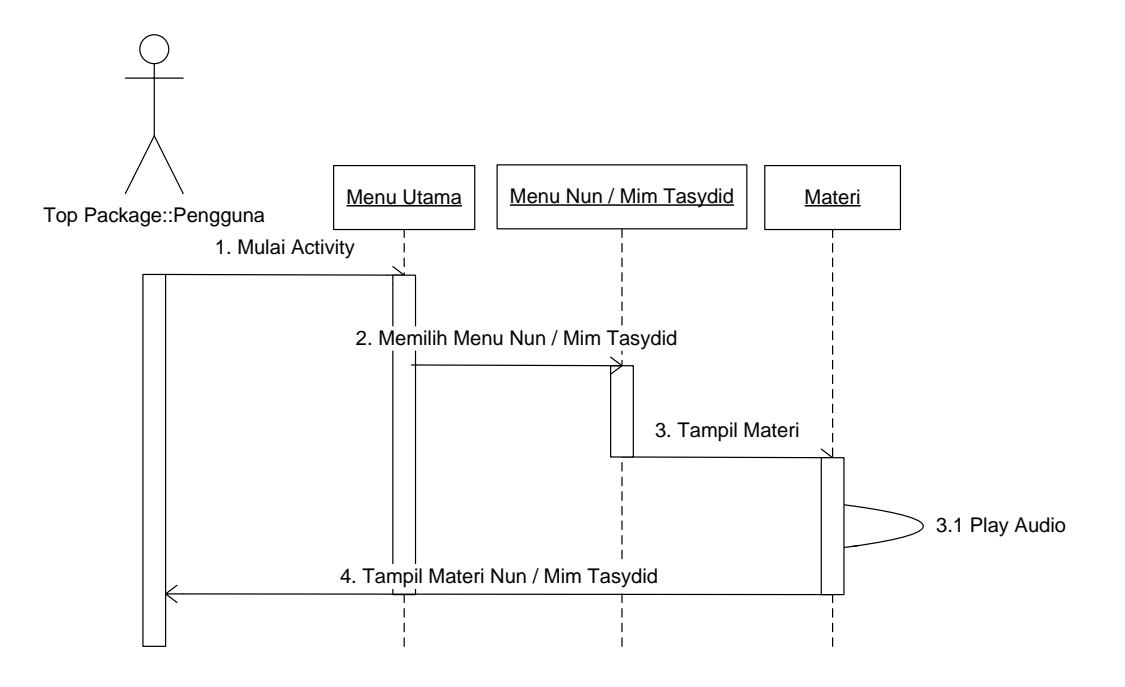

**Gambar 3. 17** *Sequence* Diagram Menu Nun / Mim Tasydid

**Sumber :** Data Olahan Peneliti (2020)

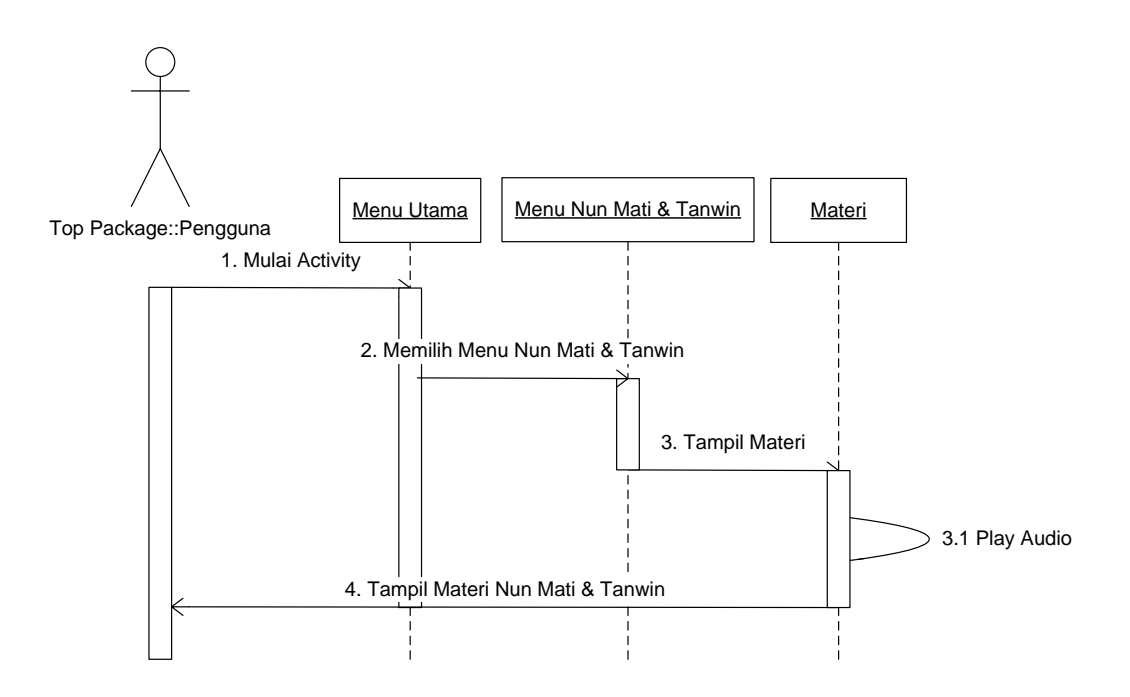

**Gambar 3. 18** *Sequence* Diagram Menu Nun Mati & Tanwin

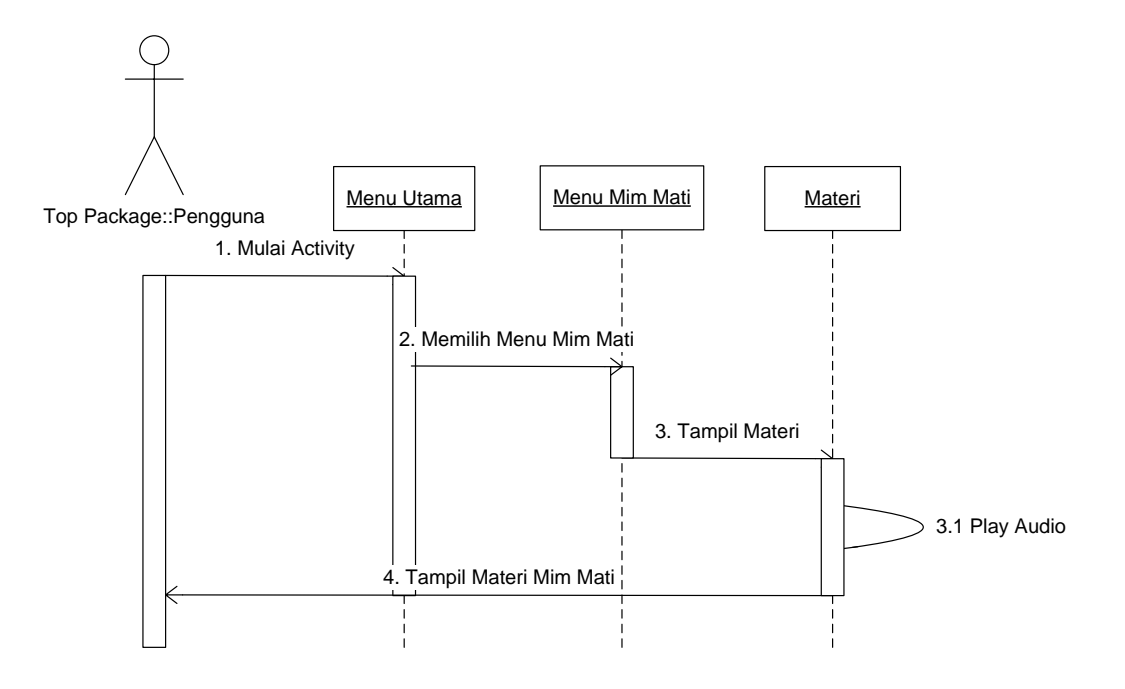

**Gambar 3. 19** *Sequence* Diagram Menu Mim Mati

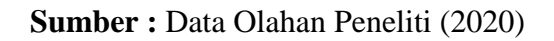

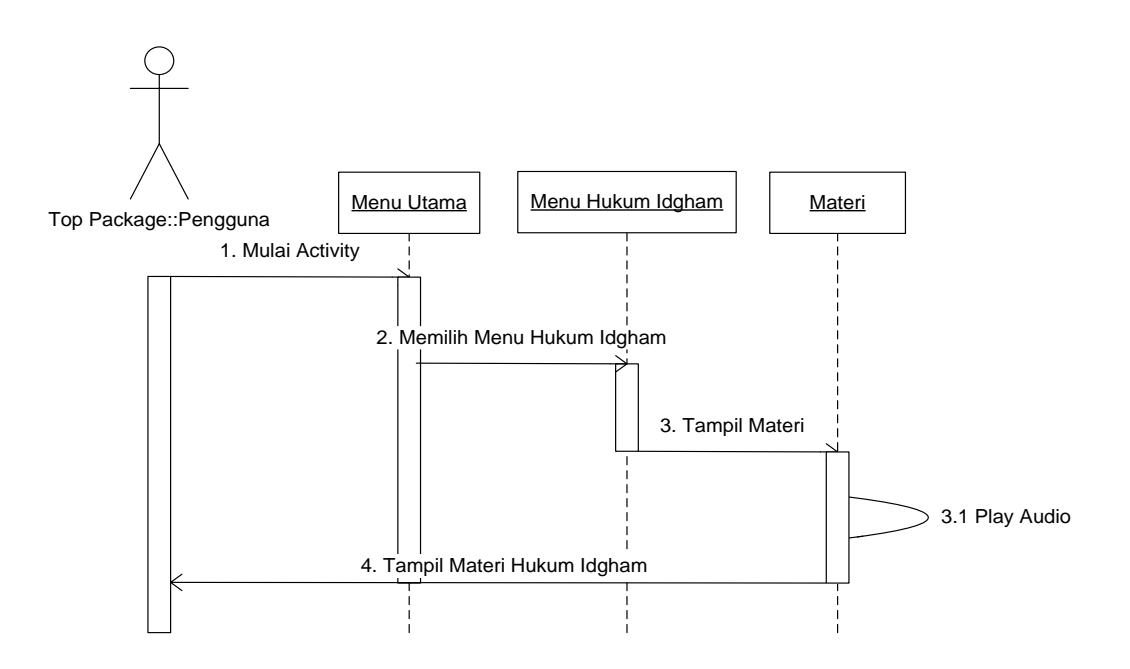

**Gambar 3. 20** *Sequence* Diagram Menu Hukum Idgham

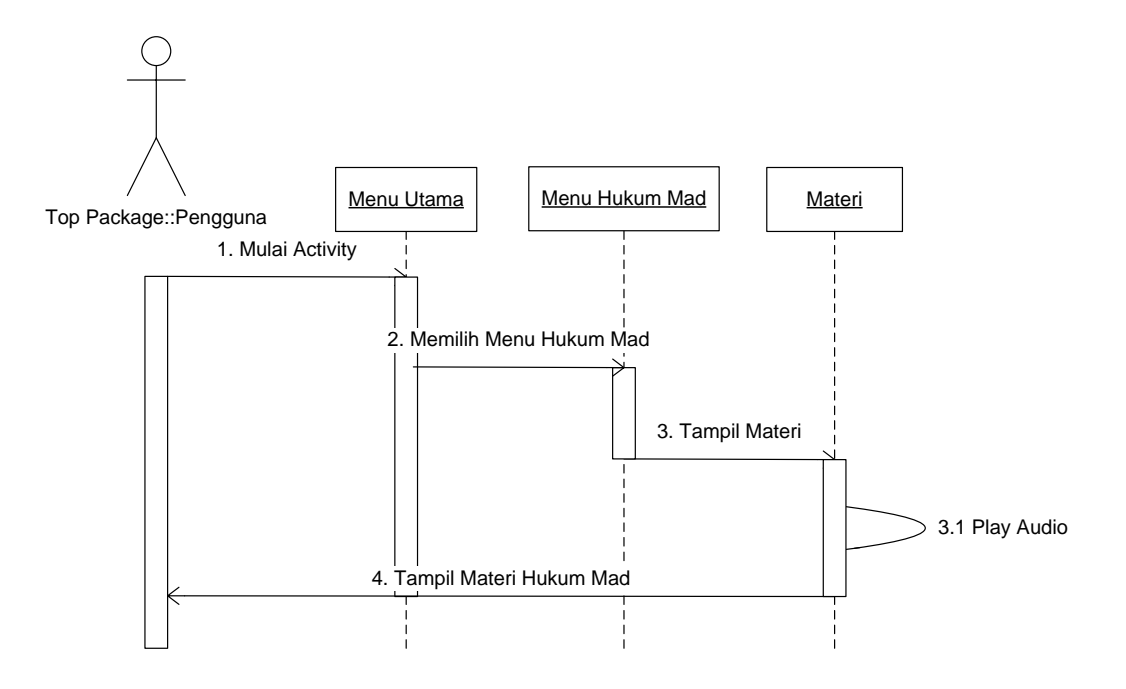

**Gambar 3. 21** *Sequence* Diagram Menu Hukum Mad

**Sumber :** Data Olahan Peneliti (2020)

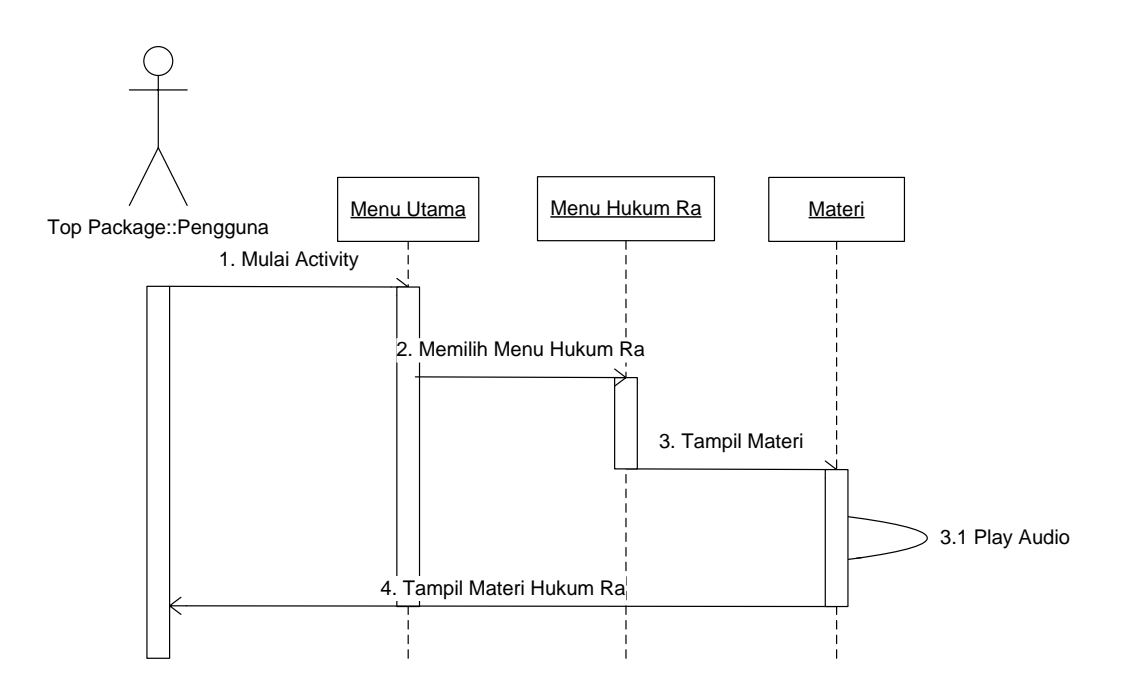

**Gambar 3. 22** *Sequence* Diagram Menu Hukum Ra

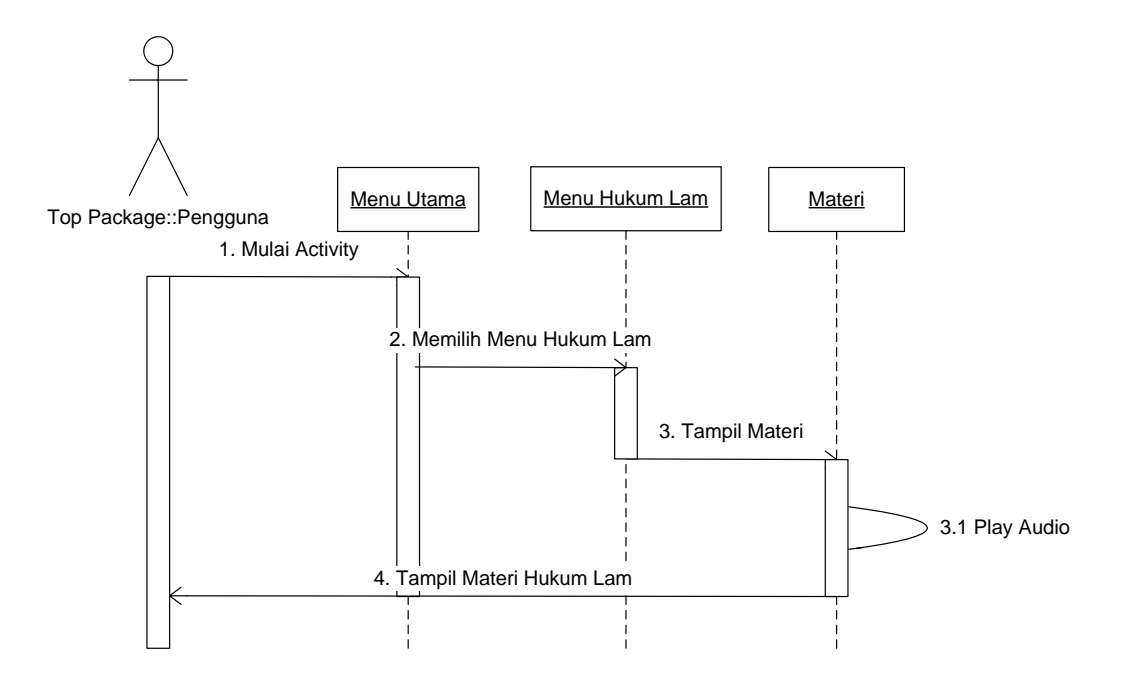

**Gambar 3. 23** *Sequence* Diagram Menu Hukum Lam **Sumber :** Data Olahan Peneliti (2020)

4. *Class Diagram*

*Class Diagram* memperlihatkan kelas-kelas, antamuka-antarmuka, kolaborasi-kolaborasi, dan relasi-relasi. Diagram ini juga umum ditemui pada pemodelan sistem berorientasi objek. Meski sifatnya statis, sering pula memuat kelas-kelas aktif. Berikut merupakan *Class Diagram* yang terjadi pada aplikasi:

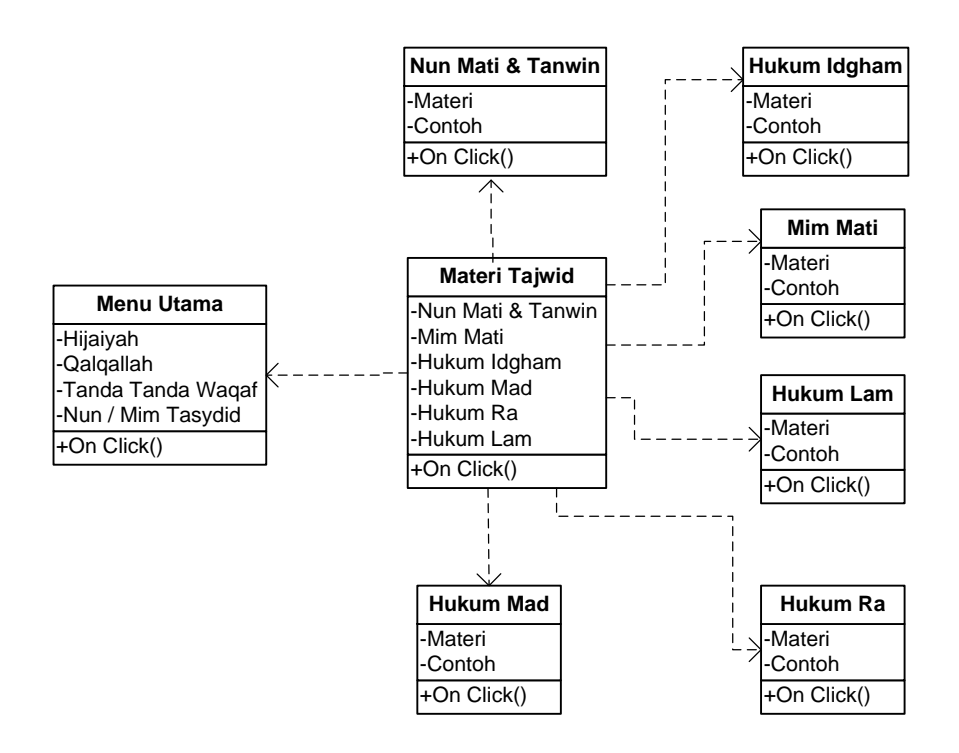

**Gambar 3. 24** *Class Diagram*

#### **3.3. Metode Pengujian Sistem**

Sebelum dilakukan implementasi sistem yang telah dibuat, maka perlu dilakukan pengujian pengujian terhadap sistem, proses ini bertujuan untuk menentukan apakah sistem tersebut cocok dengan spesifikasi sistem dan berjalan sesuai yang direncanakan. Adapun metode yang digunakan untuk pengujian sistem adalah *Blackbox*. Pengujian *Blackbox* merupakan proses menguji aplikasi dari segi spesifikasi fungsional tanpa menguji desain dan kode program. Pengujian ini bertujuan untuk mengetahui apakah fungsi-fungsi, masukan, dan keluaran telah sesuai dengan spesifikasi yang dibutuhkan. Pengujian sistem dilakukan untuk pencarian *bug*, ketidaksempurnaan pada koding program,

kesalahan pada baris program yang menyebabkan program tidak bisa dieksekusi. Adapun langkah-langkah yang akan dilakukan pada pengujian program ini adalah:

1. Pengujian Perpindahan *Layout*

Pengujian ini dilakukan untuk melihat pergerakan tampilan perpindahan dari *layout* yang satu ke *layout* lainnya.

2. Pengujian Menu *Input*

Pengujian ini dilakukan untuk melihat menu *input* yang dibuat pada aplikasi.

3. Pengujian Menu Proses

Pengujian ini dimaksudkan untuk melihat proses kerja dari aplikasi yang telah dibuat.

4. Pengujian Menu *Output*

Pengujian ini dilakukan untuk melihat menu output dan hasil *output* aplikasi yang telah dibuat.

### **3.4. Lokasi Dan Jadwal Penelitian**

Adapun lokasi dan jadwal penelitian yang telah peneliti tetapkan sebagai tempat penelitian dan jadwal penelitian ini yaitu, berikut peneliti uraikan:

#### **3.4.1 Lokasi Penelitian**

Lokasi penelitian ini dilakukan di Kelurahan Tiban Lama, Kecamatan Sekupang, Kota Batam, Kepulauan Riau.

# **3.4.2 Jadwal Penelitian**

Jadwal Penelitian merupakan waktu penelitian yang peneliti lakukan untuk menyelesaikan penelitian ini. Berikut jadwal penelitian yang telah peneliti uraikan dalam tabel selengkapnya:

| ${\bf N}$ |                                                                                                    | Tahun 2020/2021 |  |                   |  |  |  |            |  |  |  |            |  |  |  |                       |  |  |  |                              |  |
|-----------|----------------------------------------------------------------------------------------------------|-----------------|--|-------------------|--|--|--|------------|--|--|--|------------|--|--|--|-----------------------|--|--|--|------------------------------|--|
| Ο.        | Kegiatan                                                                                                    | $Sep^{20}$      |  | Nov <sup>20</sup> |  |  |  | $Okt^{20}$ |  |  |  | $Des^{20}$ |  |  |  | $Jan^{\overline{21}}$ |  |  |  | $\text{Feb}^{\overline{21}}$ |  |
| 1.        | Pengajuan<br>judul skripsi                                                                                    |                 |  |                   |  |  |  |            |  |  |  |            |  |  |  |                       |  |  |  |                              |  |
| 2.        | Penyusunan<br>Bab I                                                                                           |                 |  |                   |  |  |  |            |  |  |  |            |  |  |  |                       |  |  |  |                              |  |
| 3.        | Penyusunan<br>Bab II                                                                                          |                 |  |                   |  |  |  |            |  |  |  |            |  |  |  |                       |  |  |  |                              |  |
| 4.        | Penyusunan<br>Bab III dan<br>Awal mulai<br>perancangan<br>aplikasi                                            |                 |  |                   |  |  |  |            |  |  |  |            |  |  |  |                       |  |  |  |                              |  |
| 5.        | Merancang<br>aplikasi pada<br>tahap akhir<br>serta<br>menyelesaikan<br>penyusunan<br>pada Bab IV<br>dan Bab V |                 |  |                   |  |  |  |            |  |  |  |            |  |  |  |                       |  |  |  |                              |  |
| 6.        | Pengumpulan<br>skripsi                                                                                        |                 |  |                   |  |  |  |            |  |  |  |            |  |  |  |                       |  |  |  |                              |  |

**Tabel 3. 1** Jadwal Penelitian.